# **Fieldbus**

## <span id="page-0-0"></span>**NI-FBUS™ Communications Manager Function Reference Manual**

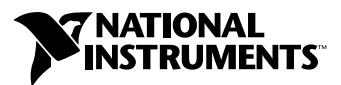

July 2000 Edition Part Number 321288C-01

#### **Worldwide Technical Support and Product Information**

ni.com

#### **National Instruments Corporate Headquarters**

11500 North Mopac Expressway Austin, Texas 78759-3504 USA Tel: 512 794 0100

#### **Worldwide Offices**

Australia 03 9879 5166, Austria 0662 45 79 90 0, Belgium 02 757 00 20, Brazil 011 284 5011, Canada (Calgary) 403 274 9391, Canada (Ontario) 905 785 0085, Canada (Québec) 514 694 8521, China 0755 3904939, Denmark 45 76 26 00, Finland 09 725 725 11, France 01 48 14 24 24, Germany 089 741 31 30, Greece 30 1 42 96 427, Hong Kong 2645 3186, India 91805275406, Israel 03 6120092, Italy 02 413091, Japan 03 5472 2970, Korea 02 596 7456, Mexico (D.F.) 5 280 7625, Mexico (Monterrey) 8 357 7695, Netherlands 0348 433466, New Zealand 09 914 0488, Norway 32 27 73 00, Poland 0 22 528 94 06, Portugal 351 1 726 9011, Singapore 2265886, Spain 91 640 0085, Sweden 08 587 895 00, Switzerland 056 200 51 51, Taiwan 02 2528 7227, United Kingdom 01635 523545

For further support information, see the *[Technical Support Resources](#page-62-0)* appendix. To comment on the documentation, send e-mail to techpubs@ni.com

© Copyright 1996, 2000 National Instruments Corporation. All rights reserved.

#### **Warranty**

The media on which you receive National Instruments software are warranted not to fail to execute programming instructions, due to defects in materials and workmanship, for a period of 90 days from date of shipment, as evidenced by receipts or other documentation. National Instruments will, at its option, repair or replace software media that do not execute programming instructions if National Instruments receives notice of such defects during the warranty period. National Instruments does not warrant that the operation of the software shall be uninterrupted or error free.

A Return Material Authorization (RMA) number must be obtained from the factory and clearly marked on the outside of the package before any equipment will be accepted for warranty work. National Instruments will pay the shipping costs of returning to the owner parts which are covered by warranty.

National Instruments believes that the information in this document is accurate. The document has been carefully reviewed for technical accuracy. In the event that technical or typographical errors exist, National Instruments reserves the right to make changes to subsequent editions of this document without prior notice to holders of this edition. The reader should consult National Instruments if errors are suspected. In no event shall National Instruments be liable for any damages arising out of or related to this document or the information contained in it.

EXCEPT AS SPECIFIED HEREIN, NATIONAL INSTRUMENTS MAKES NO WARRANTIES, EXPRESS OR IMPLIED, AND SPECIFICALLY DISCLAIMS ANY WARRANTY OF MERCHANTABILITY OR FITNESS FOR A PARTICULAR PURPOSE. CUSTOMER'S RIGHT TO RECOVER DAMAGES CAUSED BY FAULT OR NEGLIGENCE ON THE PART OF NATIONAL INSTRUMENTS SHALL BE LIMITED TO THE AMOUNT THERETOFORE PAID BY THE CUSTOMER. NATIONAL INSTRUMENTS WILL NOT BE LIABLE FOR DAMAGES RESULTING FROM LOSS OF DATA, PROFITS, USE OF PRODUCTS, OR INCIDENTAL OR CONSEQUENTIAL DAMAGES, EVEN IF ADVISED OF THE POSSIBILITY THEREOF. This limitation of the liability of National Instruments will apply regardless of the form of action, whether in contract or tort, including negligence. Any action against National Instruments must be brought within one year after the cause of action accrues. National Instruments shall not be liable for any delay in performance due to causes beyond its reasonable control. The warranty provided herein does not cover damages, defects, malfunctions, or service failures caused by owner's failure to follow the National Instruments installation, operation, or maintenance instructions; owner's modification of the product; owner's abuse, misuse, or negligent acts; and power failure or surges, fire, flood, accident, actions of third parties, or other events outside reasonable control.

#### **Copyright**

Under the copyright laws, this publication may not be reproduced or transmitted in any form, electronic or mechanical, including photocopying, recording, storing in an information retrieval system, or translating, in whole or in part, without the prior written consent of National Instruments Corporation.

#### **Trademarks**

National Instruments™, NI-FBUS™, and ni.com™ are trademarks of National Instruments Corporation.

Product and company names mentioned herein are trademarks or trade names of their respective companies.

#### **WARNING REGARDING USE OF NATIONAL INSTRUMENTS PRODUCTS**

(1) NATIONAL INSTRUMENTS PRODUCTS ARE NOT DESIGNED WITH COMPONENTS AND TESTING FOR A LEVEL OF RELIABILITY SUITABLE FOR USE IN OR IN CONNECTION WITH SURGICAL IMPLANTS OR AS CRITICAL COMPONENTS IN ANY LIFE SUPPORT SYSTEMS WHOSE FAILURE TO PERFORM CAN REASONABLY BE EXPECTED TO CAUSE SIGNIFICANT INJURY TO A HUMAN.

(2) IN ANY APPLICATION, INCLUDING THE ABOVE, RELIABILITY OF OPERATION OF THE SOFTWARE PRODUCTS CAN BE IMPAIRED BY ADVERSE FACTORS, INCLUDING BUT NOT LIMITED TO FLUCTUATIONS IN ELECTRICAL POWER SUPPLY, COMPUTER HARDWARE MALFUNCTIONS, COMPUTER OPERATING SYSTEM SOFTWARE FITNESS, FITNESS OF COMPILERS AND DEVELOPMENT SOFTWARE USED TO DEVELOP AN APPLICATION, INSTALLATION ERRORS, SOFTWARE AND HARDWARE COMPATIBILITY PROBLEMS, MALFUNCTIONS OR FAILURES OF ELECTRONIC MONITORING OR CONTROL DEVICES, TRANSIENT FAILURES OF ELECTRONIC SYSTEMS (HARDWARE AND/OR SOFTWARE), UNANTICIPATED USES OR MISUSES, OR ERRORS ON THE PART OF THE USER OR APPLICATIONS DESIGNER (ADVERSE FACTORS SUCH AS THESE ARE HEREAFTER COLLECTIVELY TERMED "SYSTEM FAILURES"). ANY APPLICATION WHERE A SYSTEM FAILURE WOULD CREATE A RISK OF HARM TO PROPERTY OR PERSONS (INCLUDING THE RISK OF BODILY INJURY AND DEATH) SHOULD NOT BE RELIANT SOLELY UPON ONE FORM OF ELECTRONIC SYSTEM DUE TO THE RISK OF SYSTEM FAILURE. TO AVOID DAMAGE, INJURY, OR DEATH, THE USER OR APPLICATION DESIGNER MUST TAKE REASONABLY PRUDENT STEPS TO PROTECT AGAINST SYSTEM FAILURES, INCLUDING BUT NOT LIMITED TO BACK-UP OR SHUT DOWN MECHANISMS. BECAUSE EACH END-USER SYSTEM IS CUSTOMIZED AND DIFFERS FROM NATIONAL INSTRUMENTS' TESTING PLATFORMS AND BECAUSE A USER OR APPLICATION DESIGNER MAY USE NATIONAL INSTRUMENTS PRODUCTS IN COMBINATION WITH OTHER PRODUCTS IN A MANNER NOT EVALUATED OR CONTEMPLATED BY NATIONAL INSTRUMENTS, THE USER OR APPLICATION DESIGNER IS ULTIMATELY RESPONSIBLE FOR VERIFYING AND VALIDATING THE SUITABILITY OF NATIONAL INSTRUMENTS PRODUCTS WHENEVER NATIONAL INSTRUMENTS PRODUCTS ARE INCORPORATED IN A SYSTEM OR APPLICATION, INCLUDING, WITHOUT LIMITATION, THE APPROPRIATE DESIGN, PROCESS AND SAFETY LEVEL OF SUCH SYSTEM OR APPLICATION.

## **Conventions**

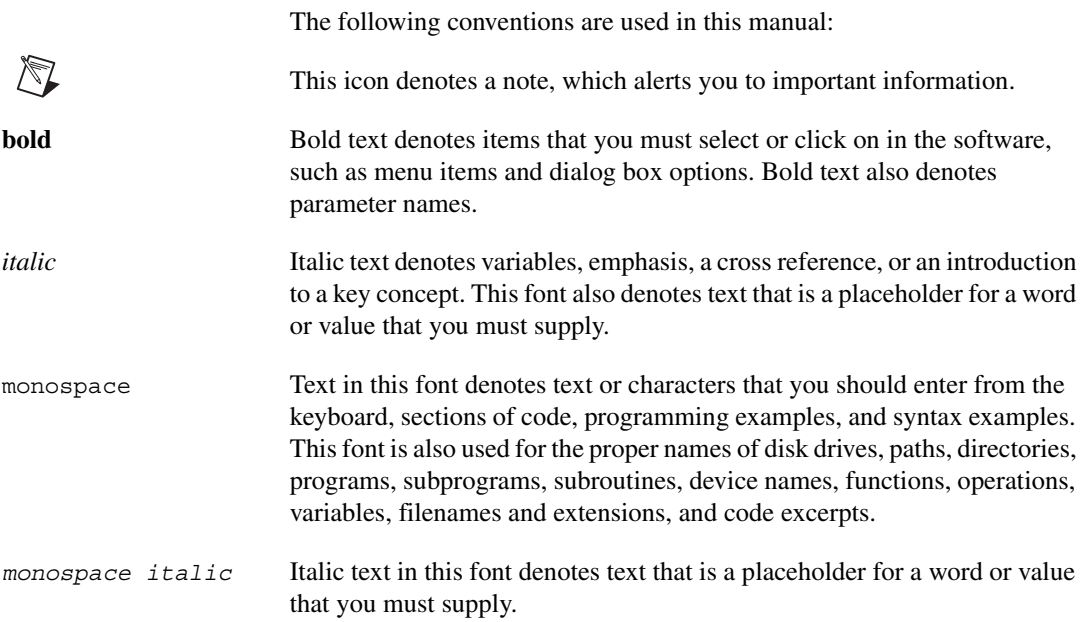

## **Chapter 1 Administrative Functions**

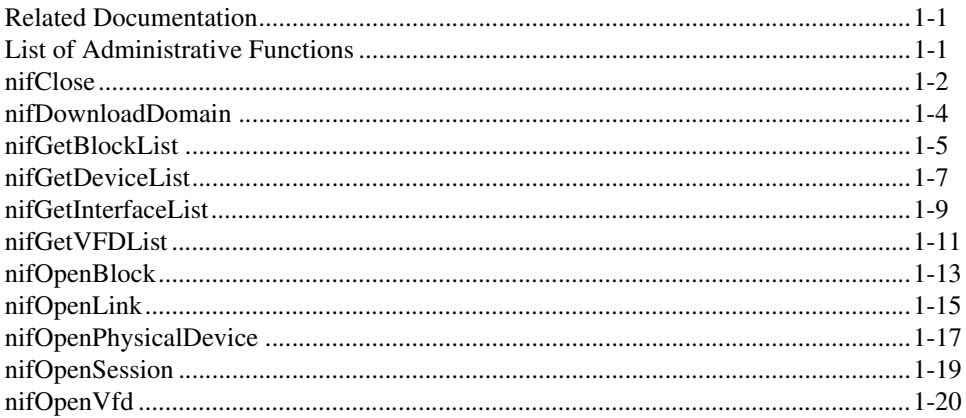

## **Chapter 2 Core Fieldbus Functions**

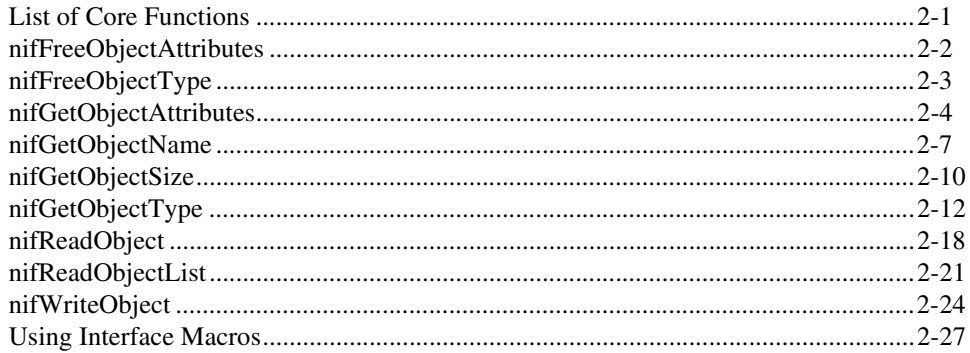

## **Chapter 3 Alert and Trend Functions**

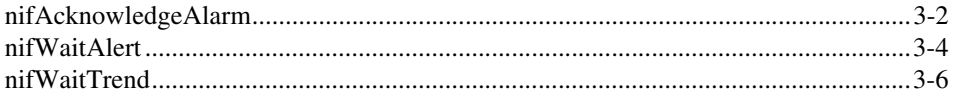

## **Appendix A [Technical Support Resources](#page-62-1)**

## **[Glossary](#page-64-0)**

## **[Index](#page-70-0)**

## **Tables**

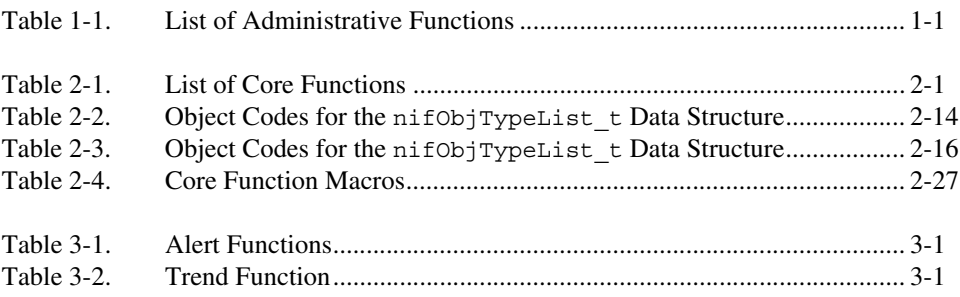

## <span id="page-6-3"></span>**Administrative Functions**

For details on how NI-FBUS functions are classified and how to use them, refer to the *NI-FBUS Communications Manager User Manual*.

## <span id="page-6-1"></span>**Related Documentation**

- *Function Block Application Process, Part 1*
- *Function Block Application Process, Part 2*
- *Device Description Services Specification, Fieldbus Foundation*
- *Fieldbus Message Specification, Fieldbus Foundation*

## <span id="page-6-2"></span>**List of Administrative Functions**

| <b>Function</b>       | <b>Purpose</b>                                                                            |
|-----------------------|-------------------------------------------------------------------------------------------|
| nifClose              | Close an open descriptor                                                                  |
| nifDownloadDomain     | Download data to the virtual field device (VFD) domain                                    |
| nifGetBlockList       | Return a list of information for all blocks of the specified type<br>present in the VFD   |
| nifGetDeviceList      | Return the list of information for all active devices on the network                      |
| nifGetInterfaceList   | Read the list of interface names from the NI-FBUS<br>Communications Manager configuration |
| nifGetVFDList         | Gather VFD information on a specified physical device                                     |
| nifOpenBlock          | Return a descriptor representing a block                                                  |
| nifOpenLink           | Return a descriptor representing a Fieldbus link                                          |
| nifOpenPhysicalDevice | Return a descriptor representing a physical device                                        |
| nifOpenSession        | Return a descriptor for an NI-FBUS session                                                |
| nifOpenVfd            | Return a descriptor representing a VFD                                                    |

**Table 1-1.** List of Administrative Functions

<span id="page-6-0"></span>**1**

## <span id="page-7-0"></span>**nifClose**

#### **Purpose**

Close an open descriptor.

#### **Format**

```
nifError_t nifClose(nifDesc_t ud)
```
#### **Input**

ud The descriptor from an nifOpen call.

#### **Output**

Not applicable.

#### **Context**

Block, VFD, physical device, link, session.

#### **Description**

nifClose closes the specified descriptor. The descriptor is invalid after it is closed. Be sure your application closes all the descriptors it opens. Your application should always close a descriptor if it no longer needs the descriptor.

If you close a descriptor with calls pending on it, the calls complete within the usual time with an error code indicating that you closed the descriptor prematurely. If you make more synchronous wait calls that wait on the closing descriptor, such as nifWaitTrend, nifWaitAlert, and nifGetDeviceList, the NI-FBUS Communications Manager aborts these functions and returns an error code indicating that you closed the descriptor. Because calls that wait on a closed descriptor return an error message, you should have a separate descriptor just for these synchronous wait calls.

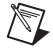

**Note** A *session* is a connection between your application and an NI-FBUS entity. If you close a session, you close the communication channel between your application and the NI-FBUS entity associated with the session. Make sure you close all descriptors opened under this session before closing a session descriptor.

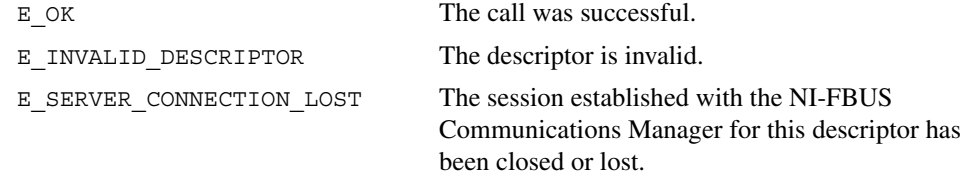

## <span id="page-9-0"></span>**nifDownloadDomain**

#### **Purpose**

Download data from fileName to the specified VFD domain according to the index value.

#### **Format**

```
nifError t nifDownloadDomain (nifDesc t ud, uint16 index, char
                           *fileName)
```
#### **Input**

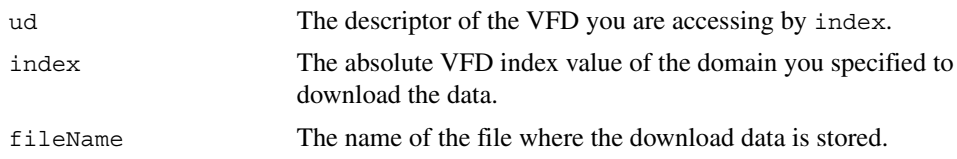

#### **Context**

VFD, physical device, link, session.

#### **Description**

nifDownloadDomain is used to download the data or parameter values to the specified VFD domain. The domain is specified by index.

To determine the index value you need, consult the documentation of the device to which you are trying to download the domain. If the device supports the Domain Download feature, the index for download should be specified in the documentation.

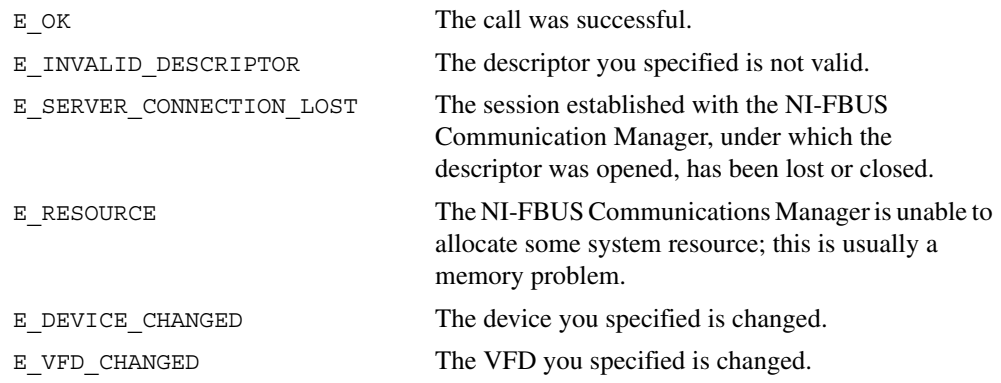

## <span id="page-10-0"></span>**nifGetBlockList**

#### **Purpose**

Returns a list of information for all blocks of the specified type present in the VFD.

#### **Format**

```
nifError t nifGetBlockList(nifDesc t ud, uint8 whichTypes,
             nifBlockInfo_t *info, uint16 *numBlocks)
```
#### **Input**

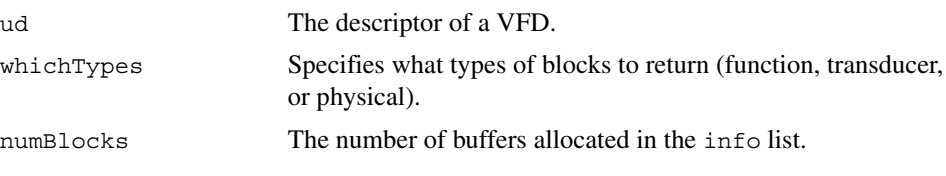

#### **Output**

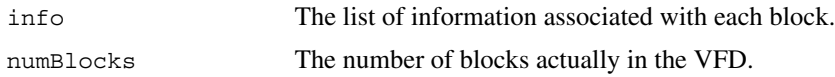

#### **Context**

VFD.

## **Description**

nifGetBlockList returns information about all the blocks in the specified VFD. A *block*  can be a resource block, transducer block, or function block residing within a VFD. Only blocks of the types specified by whichTypes are returned.

To determine how many list items are to be returned in the call, call the function twice. The first time you call the function, set the numBlocks parameter to 0. The function will return an error stating that there were not enough buffers configured, and it will return a new number for numBlocks. Use this new numBlocks parameter to allocate memory for the data. When you call the function the second time, use this new parameter. By doing so, you will allocate only as much memory as necessary.

nifBlockInfo\_t is defined as follows:

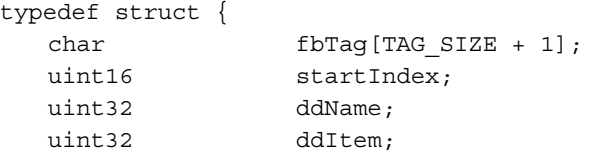

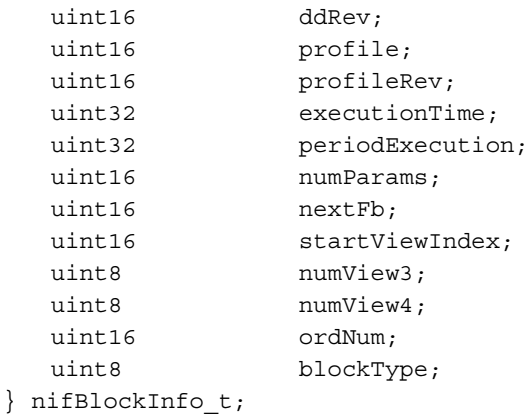

The blockType field in nifBlockInfo\_t can be FUNCTION\_BLOCK, TRANSDUCER\_BLOCK, or RESOURCE\_BLOCK.

The whichTypes parameter must be a bit combination of FUNCTION\_BLOCK, TRANSDUCER\_BLOCK, and RESOURCE\_BLOCK.

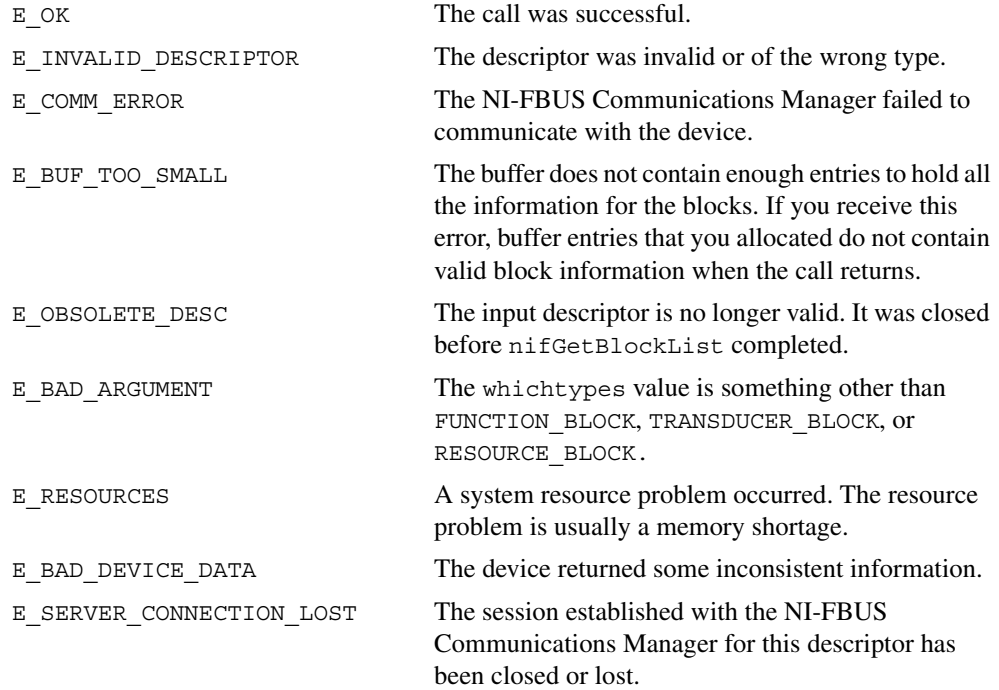

## <span id="page-12-0"></span>**nifGetDeviceList**

#### **Purpose**

Return the list of information for all active devices on the network.

#### **Format**

```
nifError t nifGetDeviceList(nifDesc t link,
             nifDeviceInfo_t *devInfo, uint16 *numDevices, 
             uint16 *revision)
```
#### **Input**

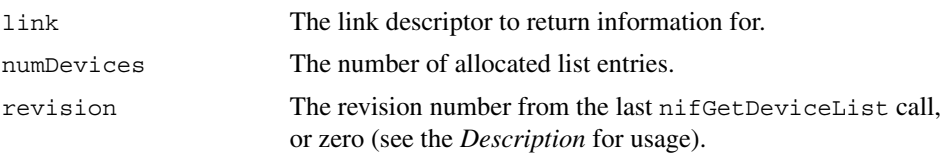

## **Output**

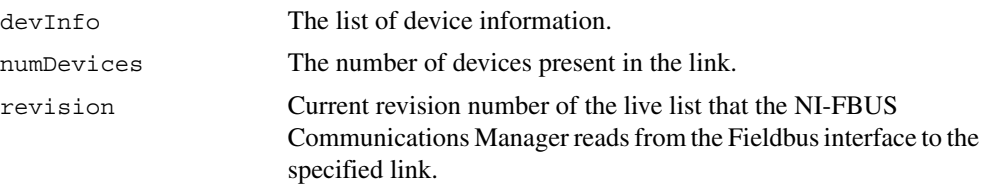

## **Context**

Link.

## **Description**

nifGetDeviceList returns a list of information describing each device on the link. A *link* is a group of Fieldbus devices connected across a single wire pair with no intervening bridges. Before nifGetDeviceList returns the list of information, nifGetDeviceList waits until the revision argument passed in differs from the live list revision number the Fieldbus interface keeps to the specified link. The revision numbers the Fieldbus interface keeps start at one, so if you pass in a zero for revision, you can force nifGetDeviceList to immediately return the current device list. To use nifGetDeviceList most effectively, in subsequent calls to it, you should pass in the revision parameter output from the previous call to nifGetDeviceList. Using the revision parameter output from the previous call forces nifGetDeviceList to wait until the device list has actually changed before returning the list of information.

If a device on the bus is unresponsive, its entry in the device information list has the tag and device ID unknown device, but its address field is correct. Also, the flag bit NIF\_DEV\_NO\_RESPONSE is set.

The device list includes devices in the fixed, temporary, and visitor address ranges.

If there are too few input buffers, nifGetDeviceList returns an error code, but the numDevices parameter is set to the total number of devices available. In this case, the buffers you pass in do *not* contain valid data, but the revision number is set to the correct value. If a device is an interface device, then the flag bit NIF\_DEV\_INTERFACE is set. You can abort a pending nifGetDeviceList call by closing the link descriptor on which the call was made.

To determine how many list items are to be returned in the call, call the function twice. The first time you call the function, set the numDevices parameter to 0. The function will return an error stating that there were not enough buffers configured, and it will return a new number for numDevices. Use this new numDevices parameter to allocate memory for the data. When you call the function the second time, use this new parameter. By doing so, you will allocate only as much memory as necessary.

nifDeviceInfo\_t is defined as follows:

```
typedef struct {
   char deviceID[DEV ID SIZE + 1];
   char pdTag[TAG SIZE + 1];
   uint8 nodeAddress;
   uint32 flags;
} nifDeviceInfo_t;
```
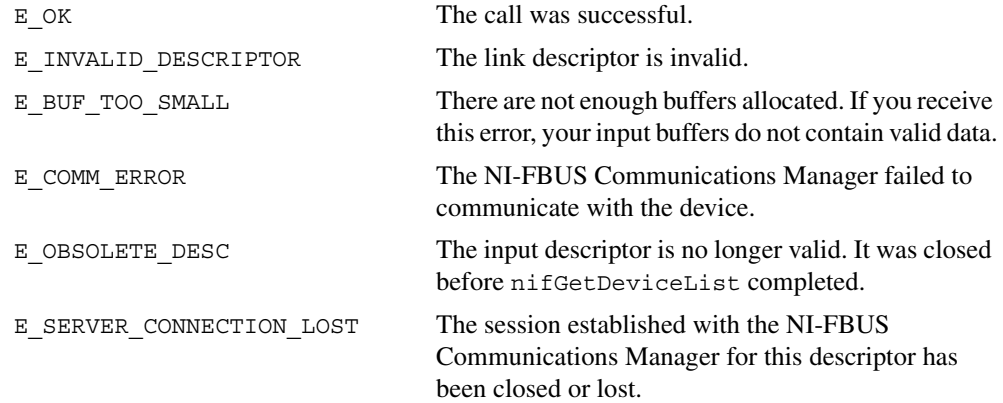

## <span id="page-14-0"></span>**nifGetInterfaceList**

#### **Purpose**

Read the list of interface names from the NI-FBUS Communications Manager configuration.

#### **Format**

```
nifError t nifGetInterfaceList(nifDesc t ud,
             int16 *numIntf, nifInterfaceInfo_t *info)
```
#### **Input**

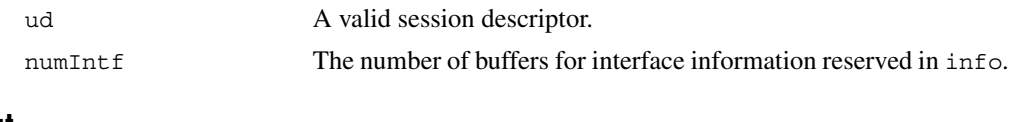

#### **Output**

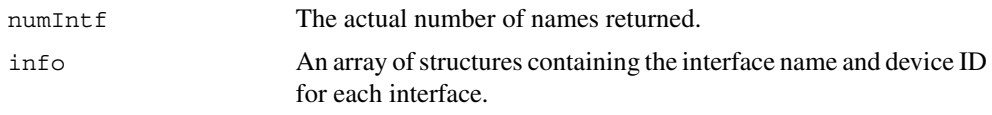

## **Context**

Not applicable.

#### **Description**

nifGetInterfaceList returns the interface name and device ID of each Fieldbus interface in the NI-FBUS Communications Manager configuration. The numIntf parameter is an IN/OUT parameter. On input, it must contain the number of buffers that info allocates and points to, and on output it contains the total number of interface information entries available. If not enough buffers were allocated, or if the info buffer is NULL, the NI-FBUS Communications Manager returns an error and does not copy any data to the buffers. In this case, the numIntf parameter is still valid.

To determine how many list items are to be returned in the call, call the function twice. The first time you call the function, set the numInt  $f$  parameter to 0. The function will return an error stating that there were not enough buffers configured, and it will return a new number for numIntf. Use this new numIntf parameter to allocate memory for the data. When you call the function the second time, use this new parameter. By doing so, you will allocate only as much memory as necessary.

The nifInterfaceInfo t structure is defined as follows:

```
typedef struct nifInterfaceInfo_t{
   char interfaceName[NIF_NAME_LEN];
   char deviceID[DEV_ID_SIZE +1];
} nifInterfaceInfo_t;
```
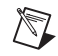

**Note** nifGetInterfaceList is an internal function for the NI-FBUS Communications Manager and does not cause Fieldbus activity.

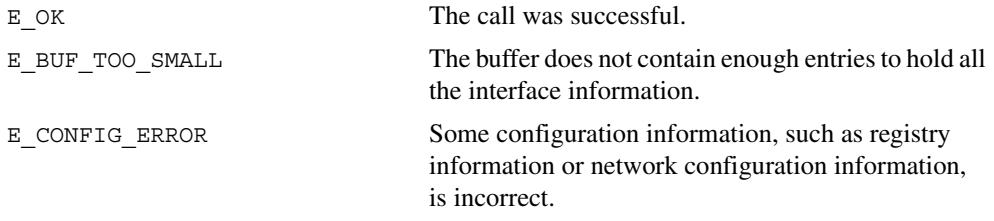

## <span id="page-16-0"></span>**nifGetVFDList**

#### **Purpose**

Gather VFD information on a specified physical device.

#### **Format**

```
nifError t nifGetVFDList(nifDesc t ud, nifVFDInfo t *info,
             uint16 *numBuffers)
```
#### **Input**

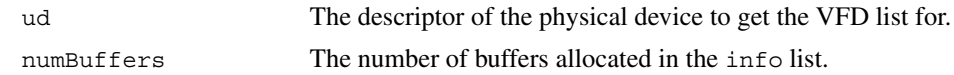

#### **Output**

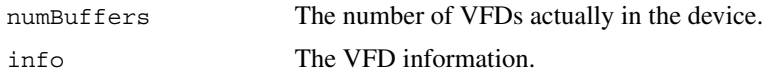

#### **Context**

Physical device.

#### **Description**

nifGetVFDList gathers function block application VFD information from the specified physical device.

If there are too few input buffers, or if the input buffer pointer is NULL, an error code is returned, but the numBuffers parameter is set to the total number of VFDs in the device. In this case, no buffers contain valid data on output.

To determine how many list items are to be returned in the call, call the function twice. The first time you call the function, set the numBuffers parameter to 0. The function will return an error stating that there were not enough buffers configured, and it will return a new number for numBuffers. Use this new numBuffers parameter to allocate memory for the data. When you call the function the second time, use this new parameter. By doing so, you will allocate only as much memory as necessary.

The info parameter has the following format:

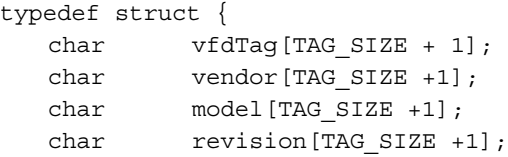

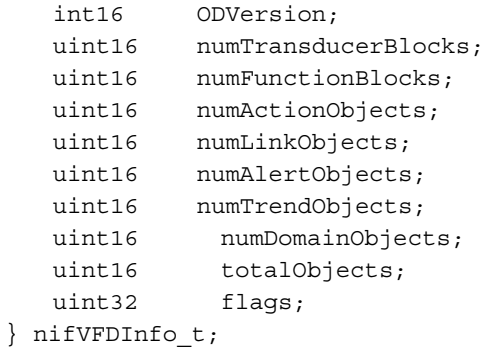

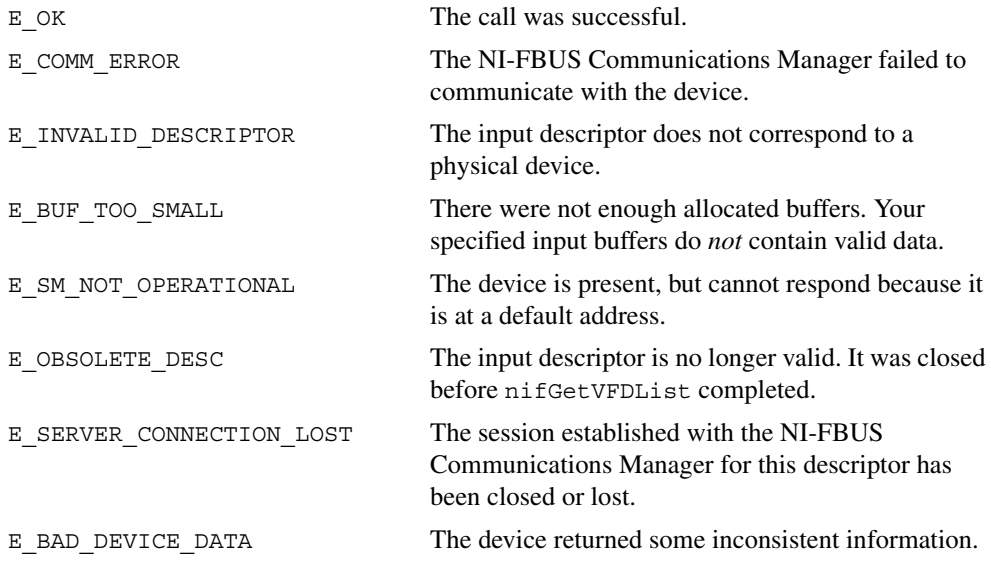

## <span id="page-18-0"></span>**nifOpenBlock**

#### **Purpose**

Return a descriptor representing a block.

#### **Format**

```
nifError t nifOpenBlock (nifDesc t ud, char *blockTag,
             nifDesc_t *out_ud)
nifError_t nifOpenBlock (nifDesc_t ud, NIFB_ORDINAL(n), 
             nifDesc_t *out_ud)
```
#### **Input**

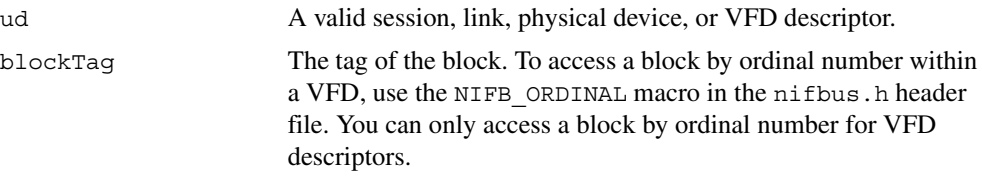

## **Output**

out ud A descriptor for the block you request.

#### **Context**

VFD, physical device, link, session.

## **Description**

nifOpenBlock returns a descriptor for the block you specify. You must pass a valid session, link, physical device, or VFD descriptor to this function.

There are two ways to specify the block: by tag, and by ordinal number. To open the block by its tag, you must set blockTag to the current tag of the block. The NI-FBUS Communications Manager returns an error if it finds more than one block with the same tag. You can obtain the list of block tags within a specified VFD with a call to nifGetBlockList.

To open the block by its ordinal number, use the NIFB\_ORDINAL macro. This macro is only valid if ud is a VFD descriptor. The first block in a VFD has the ordinal number zero. Notice that the first block in a VFD is always the resource block.

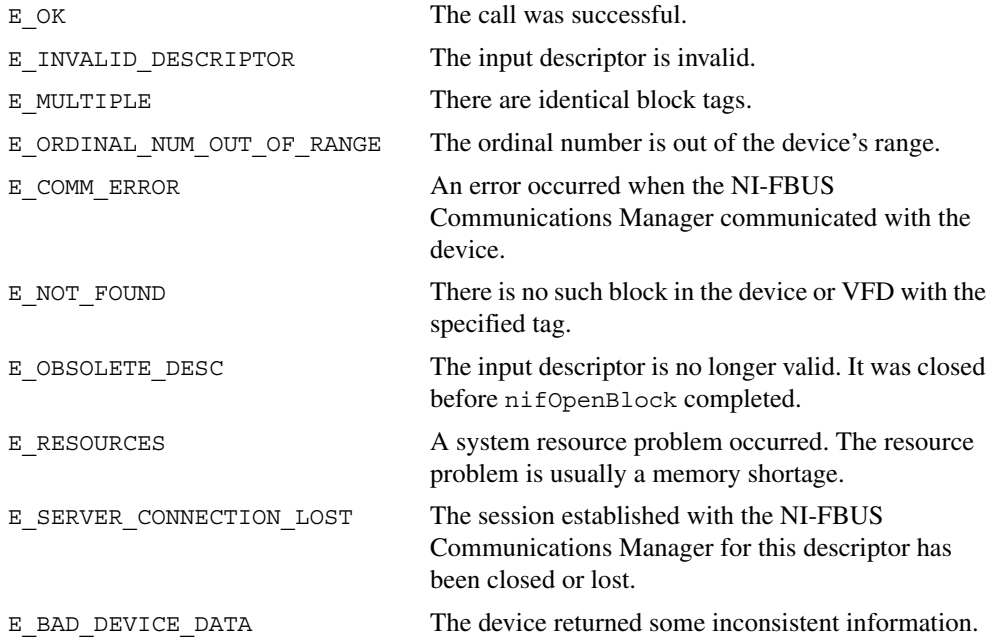

## <span id="page-20-0"></span>**nifOpenLink**

#### **Purpose**

Return a descriptor representing a Fieldbus link.

#### **Format**

```
nifError_t nifOpenLink (nifDesc_t session, uint8 interfaceOrDevID, 
             char *name, uint16 linkID, nifDesc_t *out_ud)
```
#### **Input**

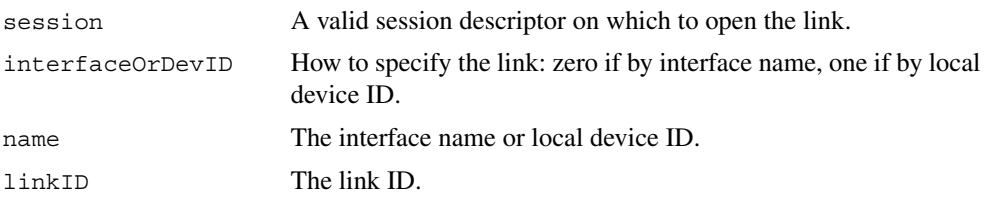

#### **Output**

out\_ud A descriptor for the link you request.

#### **Context**

Session.

#### **Description**

nifOpenLink returns a descriptor for the link you specify. You must pass a valid session descriptor to this function.

There are two ways you can specify the link. If the interfaceOrDevID parameter is zero, then name specifies the name of the interface the link is connected to. The list of valid interface names is contained in a configuration source which the NI-FBUS Communications Manager has access to, and can be obtained by a call to  $n$ ifGetInterfaceList. If interfaceOrDevID is one, then the name specifies the device ID of an interface device to which the NI-FBUS Communications Manager is attached.

In both cases, linkID is the Fieldbus link ID number for the specified link. For single-link Fieldbus networks, you can set linkID to zero.

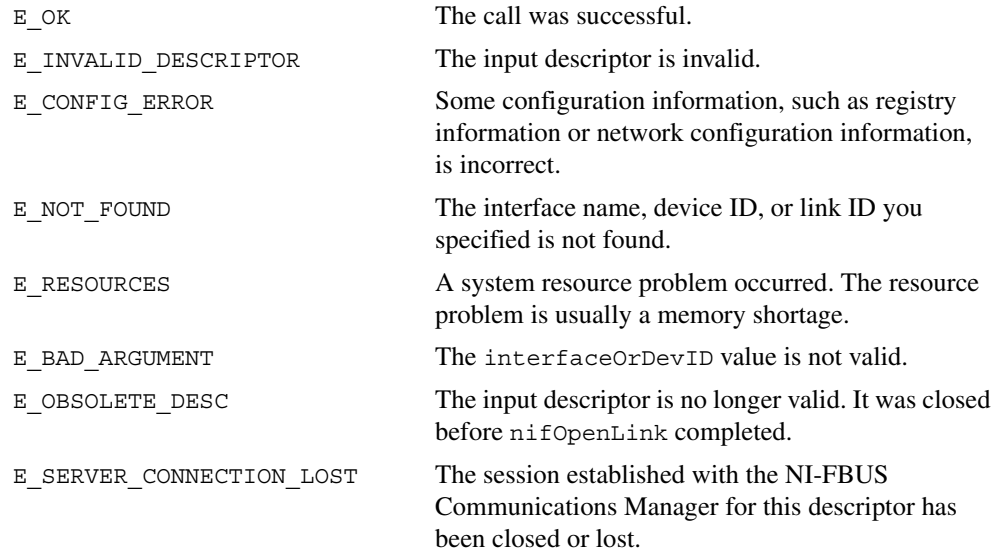

## <span id="page-22-0"></span>**nifOpenPhysicalDevice**

#### **Purpose**

Return a descriptor representing a physical device.

#### **Format**

```
nifError t nifOpenPhysicalDevice (nifDesc t ud, uint8 tagOrDevID,
             char *name, nifDesc t *out ud)
```
#### **Input**

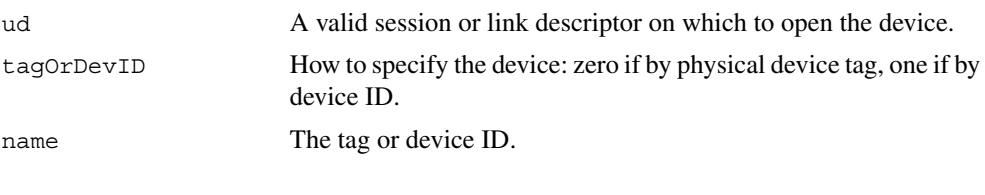

#### **Output**

out ud A descriptor for the device you request

#### **Context**

Link, session.

#### **Description**

nifOpenPhysicalDevice returns a descriptor for the physical device you specify. You must pass a valid session or link descriptor to this function. If you pass a link descriptor, the NI-FBUS Communications Manager searches only that link for the specified device.

There are two ways you can specify the device. If the tagOrDevID parameter is zero, then the name specifies the tag of the physical device. If tagOrDevID is one, then name is the device ID of the device you specify. You can obtain the list of physical device tags and device IDs of devices on the network with a call to nifGetDeviceList.

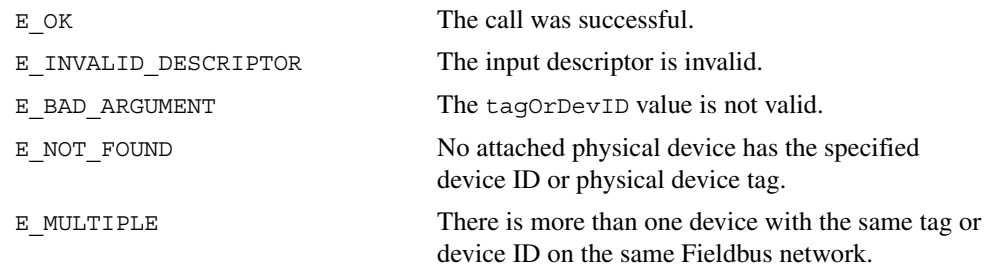

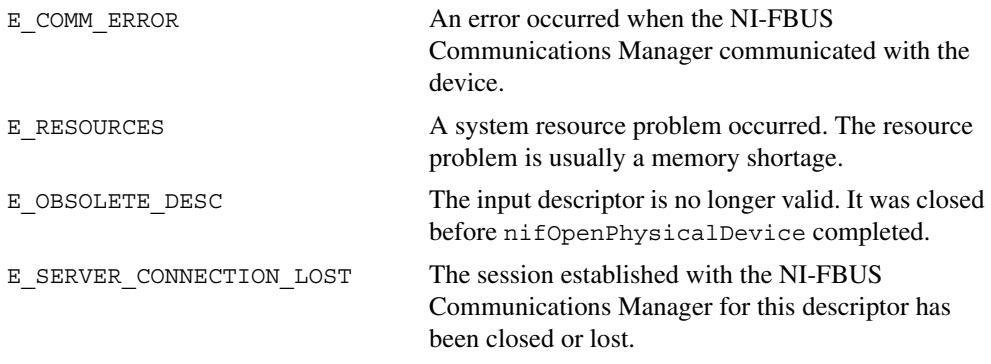

## <span id="page-24-0"></span>**nifOpenSession**

#### **Purpose**

Return a descriptor for an NI-FBUS Communications Manager session.

#### **Format**

```
nifError t nifOpenSession (void *reserved, nifDesc t *out ud)
```
#### **Input**

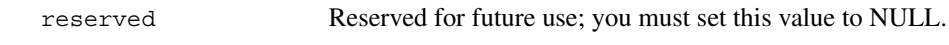

#### **Output**

out\_ud A descriptor for the NI-FBUS Communications Manager communications entity you request.

#### **Context**

Not applicable.

#### **Description**

nifOpenSession returns a descriptor for the NI-FBUS Communications Manager session. When you open a session, the NI-FBUS Communications Manager establishes a communication channel between your application and the NI-FBUS entity. All subsequent descriptors you open are associated with this session, and all the NI-FBUS calls on these descriptors communicate with the NI-FBUS entity through the communication channel established during the nifOpenSession call.

The reserved argument is reserved for future use; you must set reserved to NULL.

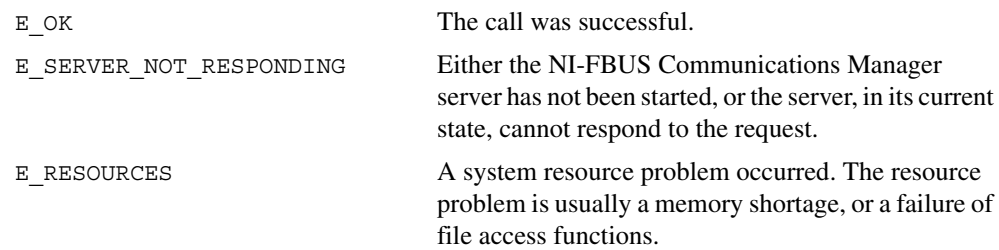

## <span id="page-25-0"></span>**nifOpenVfd**

#### **Purpose**

Return a descriptor representing a Virtual Field Device (VFD).

#### **Format**

```
nifError t nifOpenVfd (nifDesc t ud, char *vfdTag,
              nifDesc_t *out_ud)
nifError_t nifOpenVfd (nifDesc_t ud, NIFB_ORDINAL(n), 
              nifDesc_t *out_ud)
```
#### **Input**

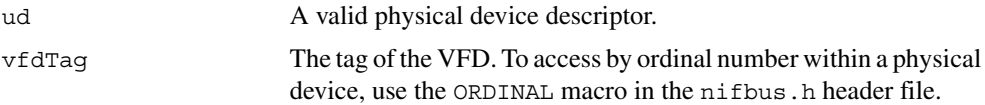

#### **Output**

out ud A descriptor for the VFD you request

#### **Context**

Physical device.

#### **Description**

nifOpenVfd returns a descriptor for the VFD you specify. More than one VFD can reside within a physical device. You must pass a valid physical device descriptor to this function.

There are two ways to specify the VFD: by tag, and by ordinal number. To open the VFD by its tag, you must set the vfdTag parameter to the current tag of the VFD. The NI-FBUS Communications Manager returns an error if it finds more than one VFD with the same tag. You can obtain the list of VFD tags within a specified physical device with a call to nifGetVFDList.

To open the VFD by its ordinal number, use the NIFB\_ORDINAL macro. The first VFD of your application in a physical device has the ordinal number zero. Notice that the Management VFDs are not included in the ordinal numbering scheme.

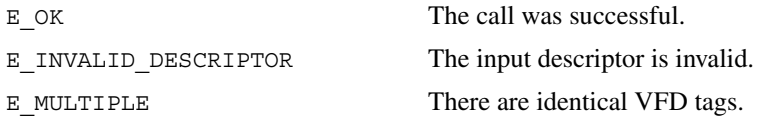

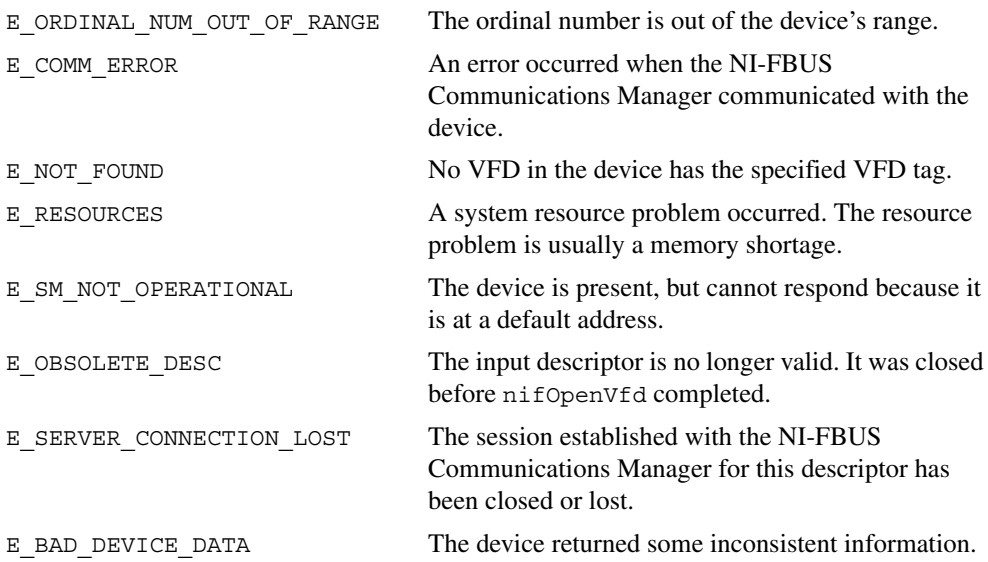

## <span id="page-27-2"></span>**Core Fieldbus Functions**

You can use the NI-FBUS core functions to access Fieldbus block parameters using any type of descriptor. Because there are several ways to identify the Fieldbus block parameters, the NI-FBUS core functions accept special interface macros for the name argument, as well as the standard *TAG.PARAM* identifier format. Refer to the *Using Interface Macros* section at the end of this chapter for tips on using the interface macros.

## <span id="page-27-1"></span>**List of Core Functions**

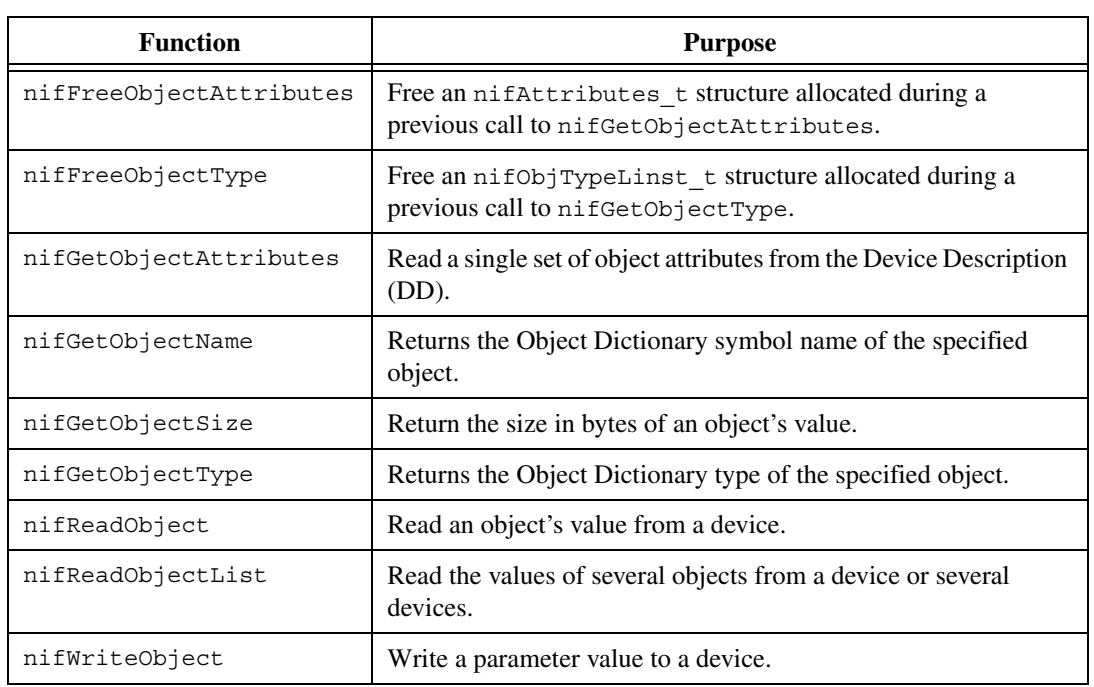

<span id="page-27-0"></span>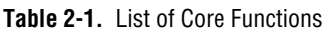

## <span id="page-28-0"></span>**nifFreeObjectAttributes**

#### **Purpose**

Free an nifAttributes t structure allocated during a previous call to nifGetObjectAttributes.

#### **Format**

```
nifError t nifFreeObjectAttributes(nifAttributes t *attr)
```
#### **Input**

attr Object attribute values your application reads using nifGetObjectAttributes.

#### **Output**

Not applicable.

#### **Context**

Session, block, VFD, physical device, link.

#### **Description**

nifFreeObjectAttributes frees up the memory associated with the nifAttributes\_t structure specified by attr.attr must have been filled in by a successful call to nifGetObjectAttributes. Once this function has been called, the contents of attr are no longer valid.

If your application does not call this function after calling nifGetObjectAttributes, your application will not free up memory properly.

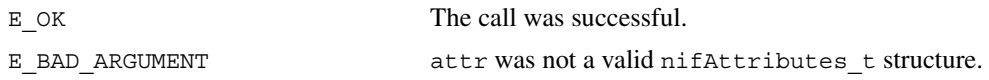

## <span id="page-29-0"></span>**nifFreeObjectType**

#### **Purpose**

Frees the nifObjTypeList t structure allocated during a previous call to nifGetObjectType.

#### **Format**

```
nifError t nifFreeObjectType(nifObjTypeList t *typeData)
```
#### **Input**

typeData Object Type values to be freed. These values were previously read with the nifGetObjectType function call.

## **Output**

Not applicable.

#### **Context**

Session, block, VFD, physical device, link.

#### **Description**

nifFreeObjectType frees up the memory associated with the nifObjTypeList\_t structure specified by typeData. typeData must have been filled in by a successful call to nifGetObjectType. Once this function has been called, the contents of typeData are no longer valid.

If your application does not call this function after calling nifGetObjectType, your application will not free up memory properly.

Refer to nifGetObjectType to get more details about the nifObjTypeList t structure.

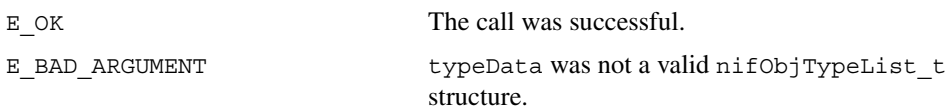

## <span id="page-30-0"></span>**nifGetObjectAttributes**

#### **Purpose**

Read a single set of object attributes from the Device Description (DD).

#### **Format**

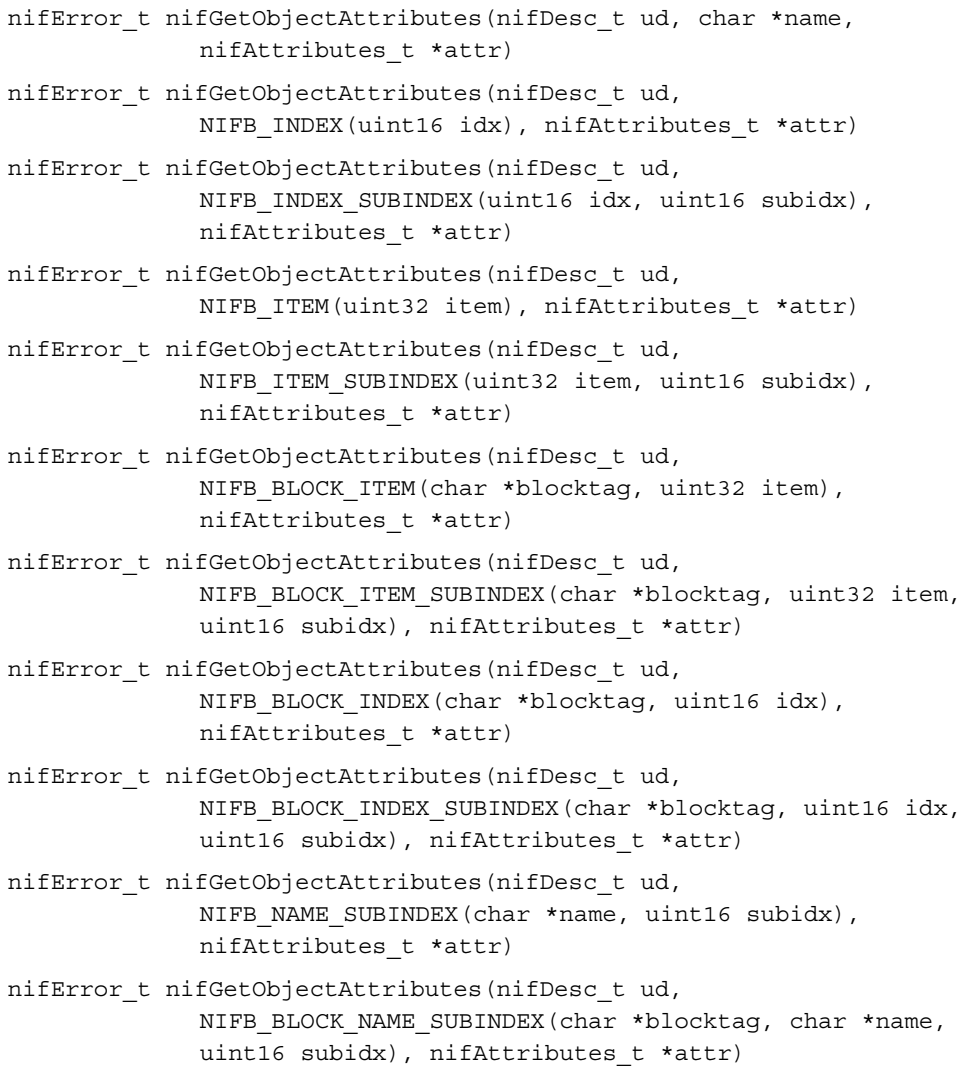

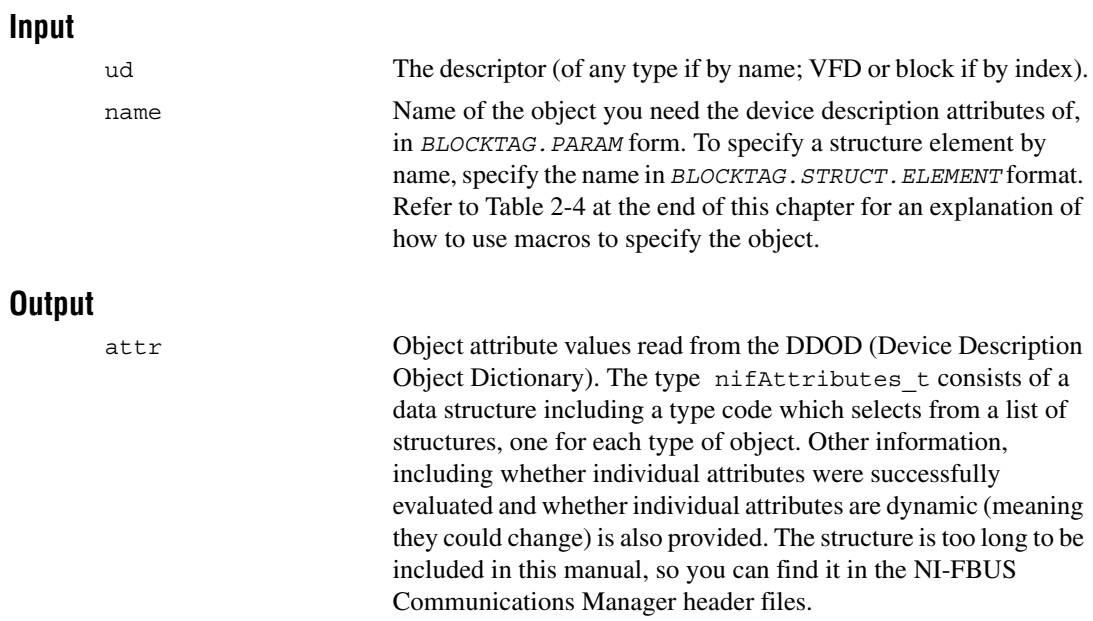

#### **Context**

Session, block, VFD, physical device, link.

#### **Description**

The NI-FBUS Communications Manager reads the device description object attributes identified in the call from the DDOD associated with ud and returned in attr. Notice that the object attributes describe certain characteristics of the object, but do not contain the object's value. The device description object attributes also differ in content from the FMS Object Description of the object.

For block, VFD, physical device, or link descriptors, the object name may refer to a variable or a variable list. You would normally use nifGetObjectAttributes to read the type description of a certain data type.

Refer to Table [2-4](#page-53-2) at the end of this chapter for an explanation of how to use macros to specify the object.

For more detailed information concerning the nifAttributes t structure, refer to the *Fieldbus Foundation Device Description Services User Guide*, Chapter 3, *Using ddi\_get\_item*.

## $\mathbb{N}$

**Note** After a successful call to nifGetObjectAttributes, your application must call nifFreeObjectAttributes when it is done using the attr structure. Your application will not free up memory correctly if it does not perform this operation.

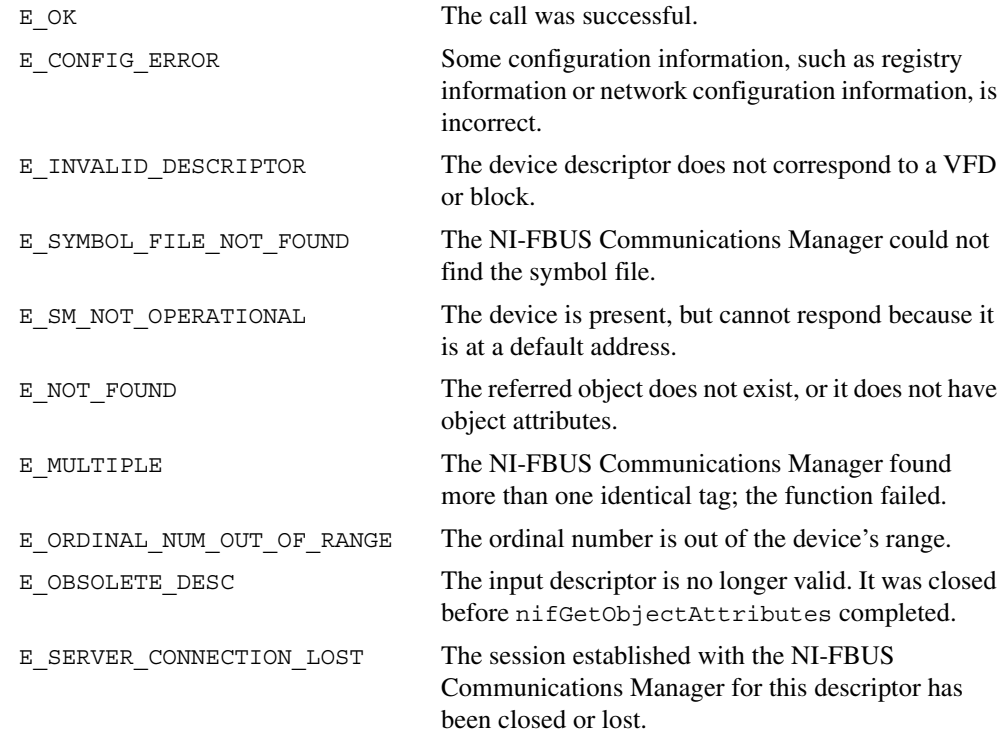

## <span id="page-33-0"></span>**nifGetObjectName**

#### **Purpose**

Returns the Object Dictionary symbol name of the specified object.

#### **Format**

```
nifError_t nifGetObjectName(nifDesc_t ud, char *inName, char 
                          *outName)
nifError t nifGetObjectName(nifDesc t ud, NIFB INDEX(uint16 idx),
                          char *outName)
nifError t nifGetObjectName(nifDesc t ud, NIFB_INDEX_SUBINDEX(uint16
                          idx, uint16 subidx), char *outName)
nifError t nifGetObjectName(nifDesc t ud, NIFB ITEM(uint32 item),
                          char *outName)
nifError_t nifGetObjectName(nifDesc_t ud, NIFB_ITEM_SUBINDEX(uint32 
                          item, uint16 subidx), char *outName)
nifError t nifGetObjectName(nifDesc t ud, NIFB BLOCK INDEX(char
                          *blocktag, uint32 idx), char *outName)
nifError_t nifGetObjectName(nifDesc_t ud, 
                          NIFB_BLOCK_INDEX_SUBINDEX(char *blocktag,
                          uint16 idx, uint16 subidx), char *outName)
nifError t nifGetObjectName(nifDesc t ud, NIFB NAME SUBINDEX(char
                          *name, uint16 subidx), char *outName)
nifError_t nifGetObjectName(nifDesc_t ud, NIFB_BLOCK_NAME_SUBINDEX 
                          (char *blocktag, char *name, uint16 subidx), 
                          char *outName)
```
#### **Input**

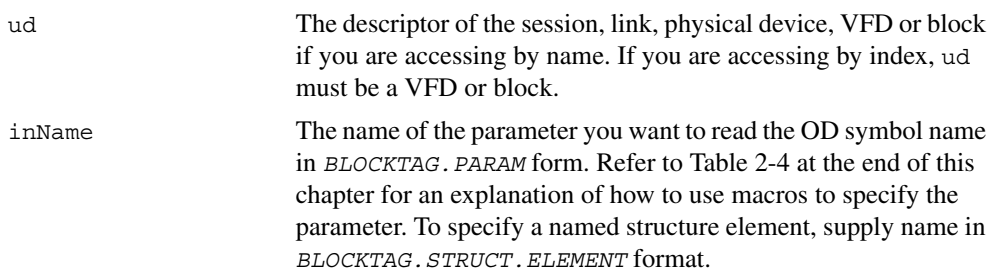

#### **Output**

outName The Object symbol name read from the Object Dictionary in the device.

#### **Context**

Session, block, VFD, DDOD, physical device, link.

#### **Description**

nifGetObjectName is used to read the Object Dictionary symbol names of objects such as block, VFD, MIB objects, or communication objects from devices.

- If ud is the descriptor of a link, then inName must be in *BLOCKTAG*. PARAM\_NAME format.
- If ud is a session descriptor, then all links are searched for the given *BLOCKTAG.PARAM\_NAME*. The call fails if identical *BLOCKTAG.PARAM\_NAME* tags are found on the bus. Index access is not allowed for session descriptors.
- If ud is the descriptor of a general function block application VFD, and you use the NIFB\_INDEX macro, the index specified is the index of the object in the VFD.
- If ud is the descriptor of a function block, name must be in *PARAM\_NAME* format.
- If ud is the descriptor of a function block, and you use the NIFB INDEX or NIFB\_INDEX\_SUBINDEX macro, the index specified is the relative index of the parameter within the block. Relative indices start at one for the first parameter. Index zero retrieves the object dictionary symbol name of the block itself.
- In all cases, you can expand *PARAM* NAME to *STRUCT. ELEMENT* format to represent a named element of a named structure.

Refer to Table [2-4](#page-53-2) at the end of this chapter for an explanation of how to use macros to specify the parameter.

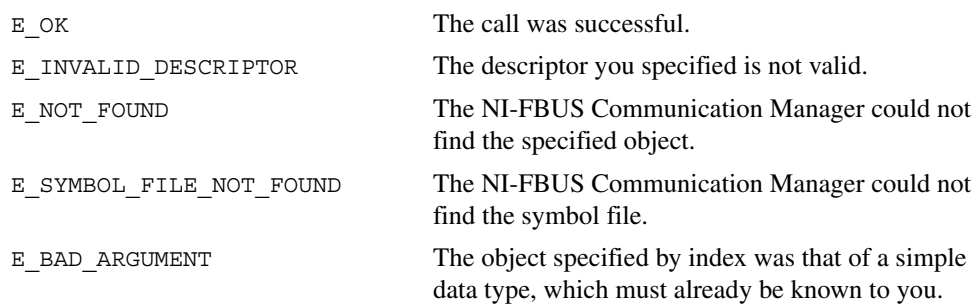

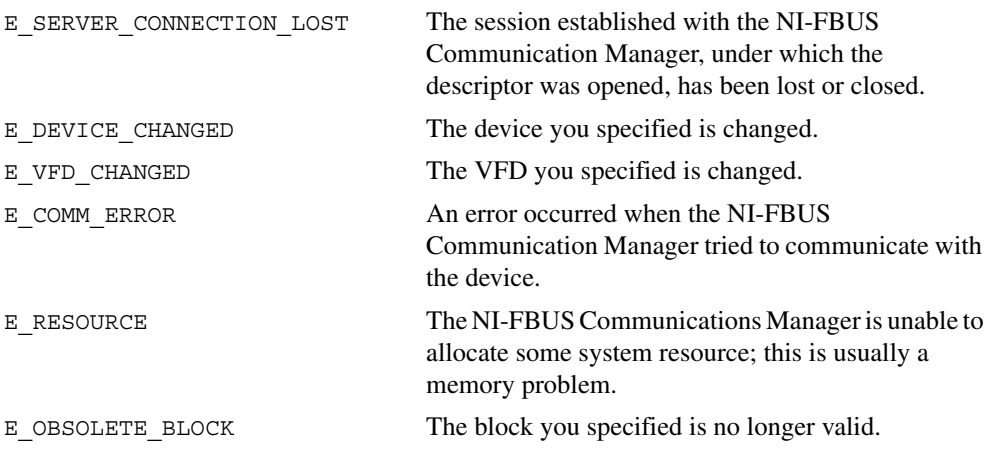
# **nifGetObjectSize**

#### **Purpose**

Return the size (in bytes) of an object's value.

#### **Format**

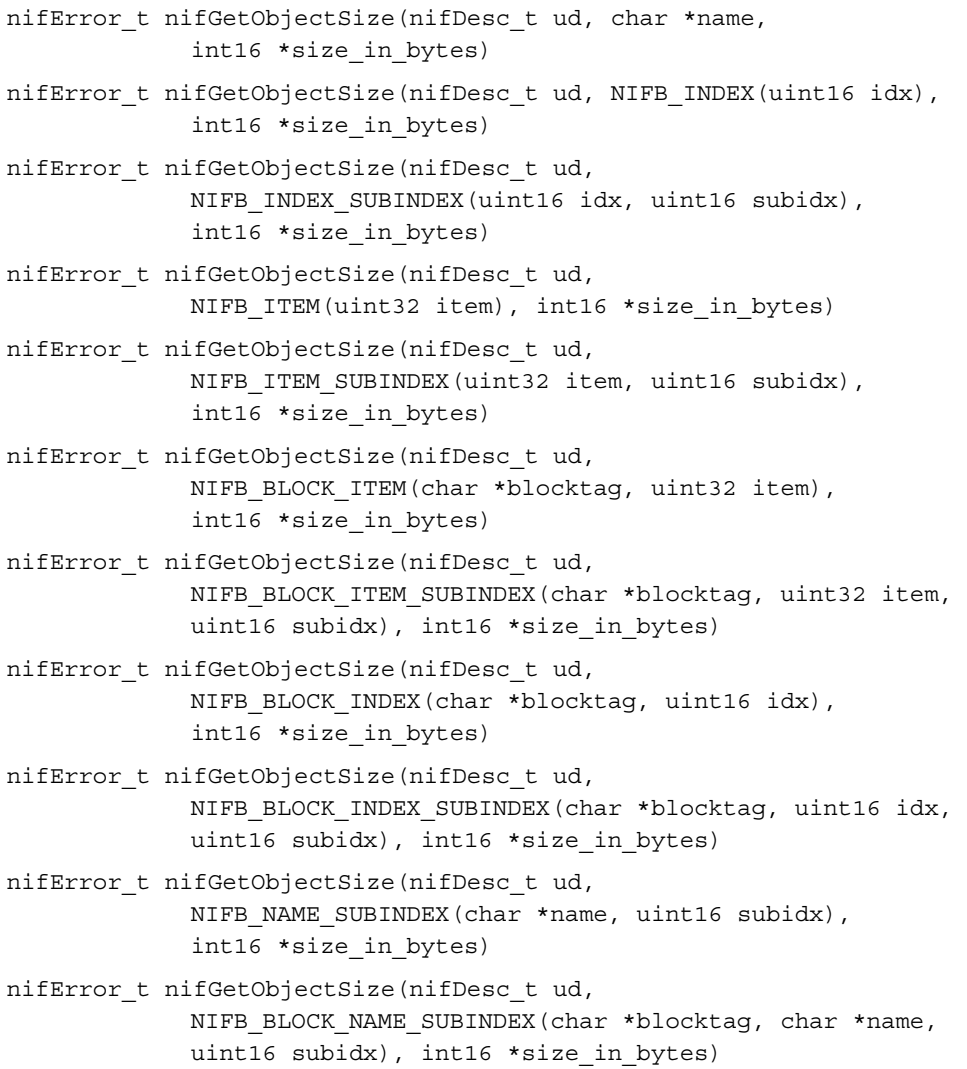

#### **Input**

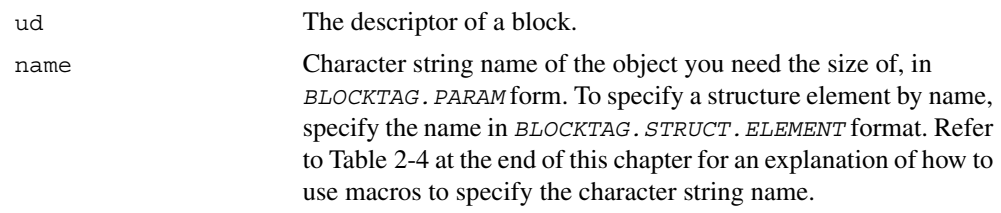

#### **Output**

size\_in\_bytes The size of the object.

#### **Context**

Session, block, VFD, physical device, link.

#### **Description**

This function returns the size of the specified Object Value. You have to pass a buffer of the returned size to nifReadObject to hold the value of the object.

Refer to Table [2-4](#page-53-0) at the end of this chapter for an explanation of how to use macros to specify the character string name.

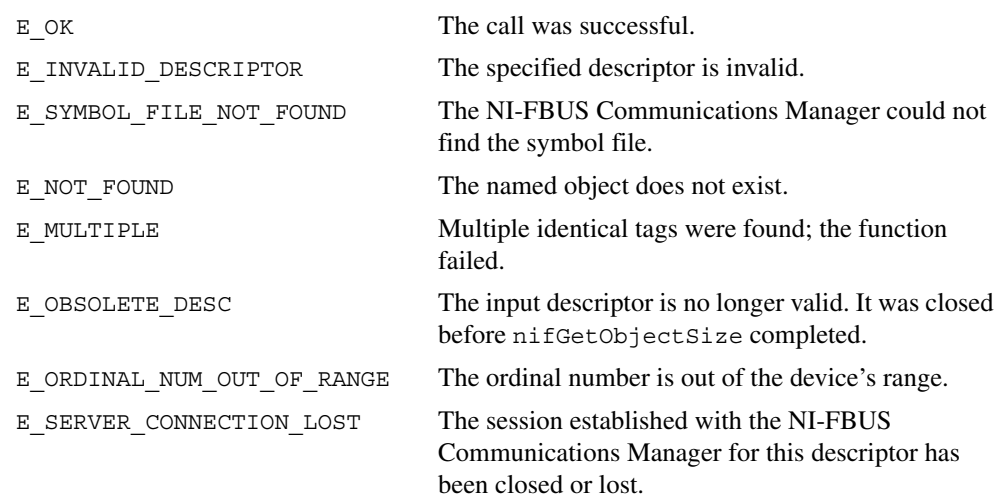

# **nifGetObjectType**

#### **Purpose**

Returns the Object Dictionary type of the specified object.

#### **Format**

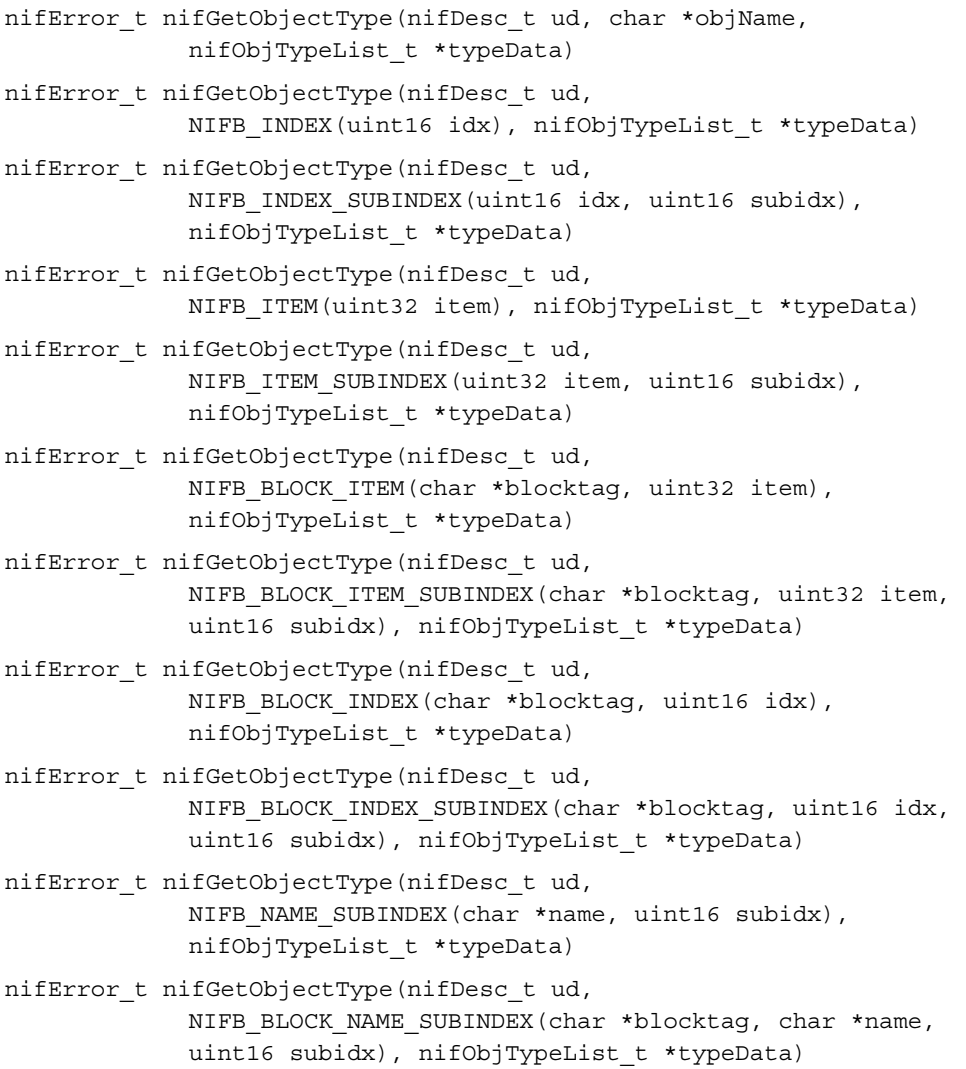

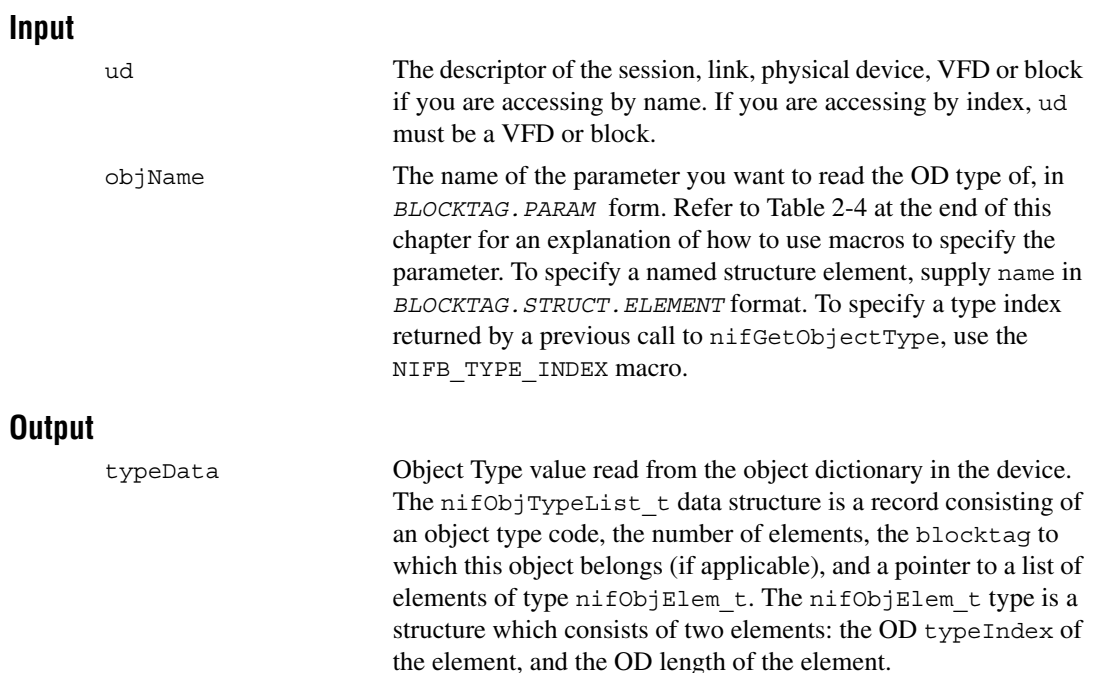

#### **Context**

Session, block, VFD, DDOD, physical device, link.

#### **Description**

nifGetObjectType is used to read the Object Dictionary type values of objects such as block parameters, MIB objects, or communication parameters from devices.

- If ud is the descriptor of a link, then objName must be in *BLOCKTAG. PARAM\_NAME* format.
- If ud is a session descriptor, then all links are searched for the given *BLOCKTAG.PARAM\_NAME*. The call fails if identical *BLOCKTAG.PARAM\_NAME* tags are found on the bus. Index access is not allowed for session descriptors.
- If ud is the descriptor of a general function block application VFD, and you use the NIFB\_INDEX macro, the index specified is the index of the object in the VFD.
- If ud is the descriptor of a function block, name must be in *PARAM\_NAME* format.
- If ud is the descriptor of a function block, and you use the NIFB INDEX or NIFB\_INDEX\_SUBINDEX macro, the index specified is the relative index of the parameter within the block. Relative indices start at one for the first parameter. Index zero retrieves the OD type of the block itself.
- In all cases, you can expand *PARAM\_NAME to STRUCT.ELEMENT* format to represent a named element of a named structure.

Refer to Table [2-4](#page-53-0) at the end of this chapter for an explanation of how to use macros to specify the parameter.

The nifObjTypeList t data structure is defined as follows:

```
typedef struct {
  uint8 objectCode;
  uint16 numElems;
  char blockTag[TAG_SIZE + 1];
  nifObjElem_t *allElems;
  } nifObjTypeList_t;
```
The nifObjElem t data type is defined as follows:

```
typedef struct {
  uint16 objTypeIndex;
  uint16 objSize;
  } nifObjElem_t;
```
The objectCode returned in the data structure nifObjTypeList\_t is as specified in the *FMS Specifications* in the *Fieldbus Foundation Specifications*, and is listed in Table 2-2 for your convenience.

| Object                          | <b>Object Code in fbtypes.h</b> |
|---------------------------------|---------------------------------|
| Domain                          | ODT DOMAIN                      |
| Program Invocation              | ODT PI                          |
| Event                           | ODT EVENT                       |
| Data Type                       | ODT SIMPLETYPE                  |
| Data Type Structure Description | ODT STRUCTTYPE                  |
| Simple Variable                 | ODT SIMPLEVAR                   |
| Array                           | ODT ARRAY                       |
| Record                          | ODT RECORD                      |
| Variable List                   | ODT VARLIST                     |

Table 2-2. Object Codes for the nifObjTypeList t Data Structure

For object codes ODT\_STRUCTTYPE, ODT\_SIMPLEVAR, ODT\_ARRAY, and ODT\_RECORD, the list of elements in allElements contains the typeIndex and the size of each component element. For example, the following fragment of pseudocode gets the type information for a structured object and does something with the type information for each element:

```
nifObjTypeList_t typeInfo;
nifDesc_t aiBlock;
int loop;
...
nifGetObjectType(aiBlock, "OUT", &typeInfo);
for (loop=0; loop < typeInfo.numElems; loop++)
\left\{ \right.doSomethingWithElement(typeInfo.allElems[loop]);
}
```
For variable list objects (type ODT VARLIST), you must call nifGetObjectType for each element in the list of elements with the typeIndex of the element returned in the list with the first nifGetObjectType call. The typeIndex of the element returned in the list in this case is the relative index of the element within the block, whose name is returned by blockTag. These subsequent calls to nifGetObjectType should use the NIFB\_INDEX macro to specify the typeIndex returned by the first call.

For example, the following fragment of pseudocode gets the type information for a variable list object and does something with the type information for each variable:

```
nifObjTypeList_t typeInfo, varTypeInfo;
nifDesc_t aiBlock;
int loop;
...
nifGetObjectType(aiBlock, "VIEW_1", &typeInfo);
if (typeinfo.objectCode == ODT_VARLIST)
{
   for (loop=0; loop < typeInfo.numElems; loop++)
   {
      nifGetObjectType(aiBlock, 
          NIFB_INDEX(typeInfo.allElems[loop].objTypeIndex),
          &varTypeInfo);
      doSomethingWithVariable(varTypeInfo);
   }
}
```
For all successful calls to nifGetObjectType, you must call nifFreeObjectType to clean up memory allocated within these structures.

For objects with the object codes ODT\_DOMAIN, ODT\_PI, ODT\_EVENT, and ODT\_SIMPLETYPE, only the object type is returned, and the list of elements allElems in the structure nifObjTypeList t is empty. The list of standard data types for an object which has the object code ODT\_SIMPLETYPE is also as specified in the *FMS Specifications* in the *Fieldbus Foundation Specifications* and is listed in Table 2-3 for your convenience.

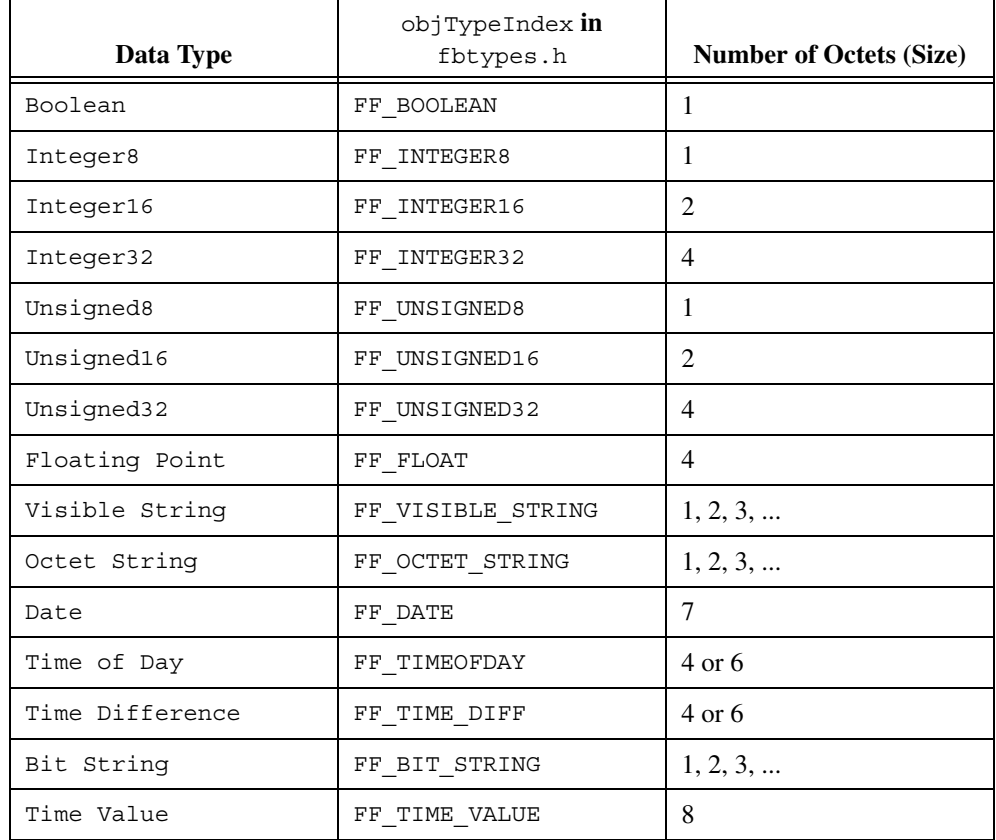

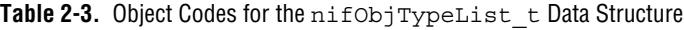

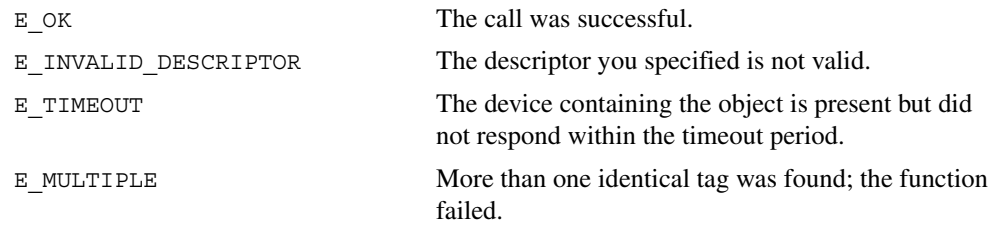

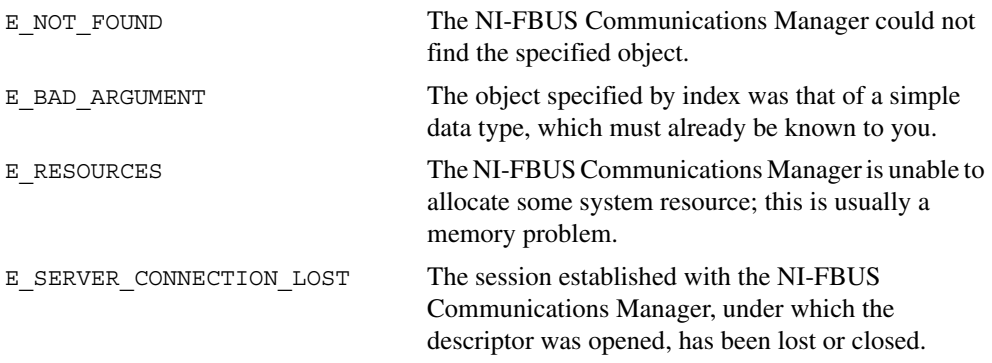

## **nifReadObject**

#### **Purpose**

Read an object's value from a device.

#### **Format**

```
nifError t nifReadObject(nifDesc t ud, char *name, void *buffer,
              uint8 *length)
nifError t nifReadObject(nifDesc t ud, NIFB INDEX(uint16 idx),
              void *buffer, uint8 *length)
nifError t nifReadObject(nifDesc t ud,
              NIFB_INDEX_SUBINDEX(uint16 idx, uint16 subidx),
void *buffer, uint8 *length)
              nifError_t nifReadObject(nifDesc_t ud, 
NIFB ITEM(uint32 item), void *buffer, uint8 *length)
              nifError t nifReadObject(nifDesc t ud,
NIFB ITEM SUBINDEX(uint32 item, uint16 subidx),
              void *buffer, uint8 *length)
nifError_t nifReadObject(nifDesc_t ud, 
              NIFB BLOCK ITEM(char *blocktag, uint32 item),
              void *buffer, uint8 *length)
nifError t nifReadObject(nifDesc t ud,
              NIFB BLOCK ITEM SUBINDEX(char *blocktag, uint32 item,
              uint16 subidx), void *buffer, uint8 *length)
nifError t nifReadObject(nifDesc t ud,
              NIFB_BLOCK_INDEX(char *blocktag, uint16 idx),
              void *buffer, uint8 *length)
nifError_t nifReadObject(nifDesc_t ud, 
              NIFB_BLOCK_INDEX_SUBINDEX(char *blocktag, uint16 idx,
              uint16 subidx),void *buffer, uint8 *length)
nifError_t nifReadObject(nifDesc_t ud, 
              NIFB_NAME_SUBINDEX(char *name, uint16 subidx),
              void *buffer, uint8 *length)
nifError t nifReadObject(nifDesc t ud,
              NIFB_BLOCK_NAME_SUBINDEX(char *blocktag, char *name,
              uint16 subidx), void *buffer, uint8 *length)
```
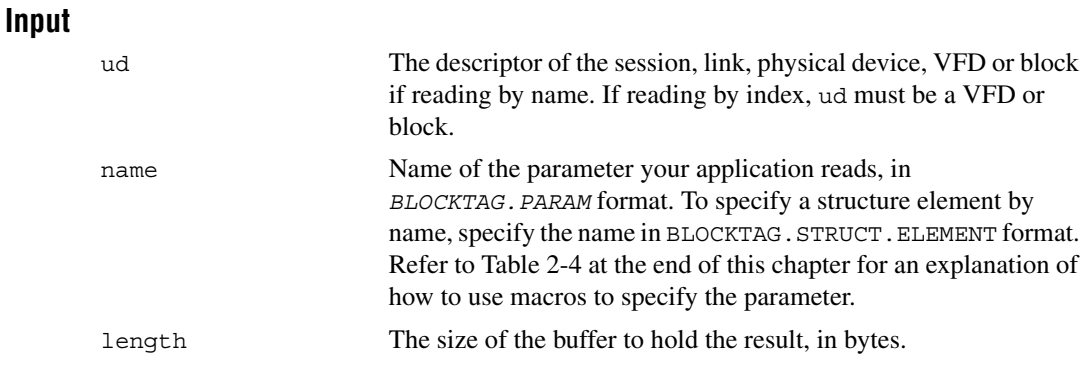

#### **Output**

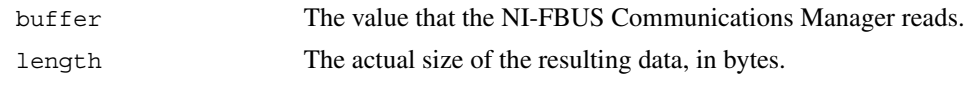

#### **Context**

Session, block, VFD, physical device, link.

### **Description**

nifReadObject reads the values of objects such as block parameters or communications parameters from devices.

- If ud is the descriptor of a link, then name must be in the format *BLOCKTAG.PARAM\_NAME*.
- If ud is a session descriptor, then all links are searched for the given *BLOCKTAG.PARAM\_NAME*. The call fails if multiple identical *BLOCKTAG.PARAM\_NAME* tags are located on the bus. Index access is not allowed for session descriptors.
- If ud is the descriptor of a general function block application VFD, then name must be in the format *BLOCKTAG.PARAM\_NAME*.
- If ud is the descriptor of a function block, name must be in the format *PARAM\_NAME*.
- If ud is the descriptor of a function block, and the NIFB INDEX or NIFB\_INDEX\_SUBINDEX macro is used, the index specified is the relative index of the parameter within the block. Relative indices start at 1 for the first parameter.
- In all descriptor cases, you can expand *PARAM\_NAME* itself to *STRUCT. ELEMENT* format to represent a named element of a named structure.

In each case, name can represent either a variable or a variable list object. You should determine the size of the object beforehand, possibly with a call to nifGetObjectSize. If the object is larger than the buffer size specified in length, the NI-FBUS Communications Manager returns an error, and none of the data in the buffer is valid.

Refer to Table [2-4](#page-53-0) at the end of this chapter for an explanation of how to use macros to specify the parameter.

The data nifReadObject returns is in Fieldbus Foundation FMS Application format. You must accomplish conversion of the data to the internal format of your processor and compiler.

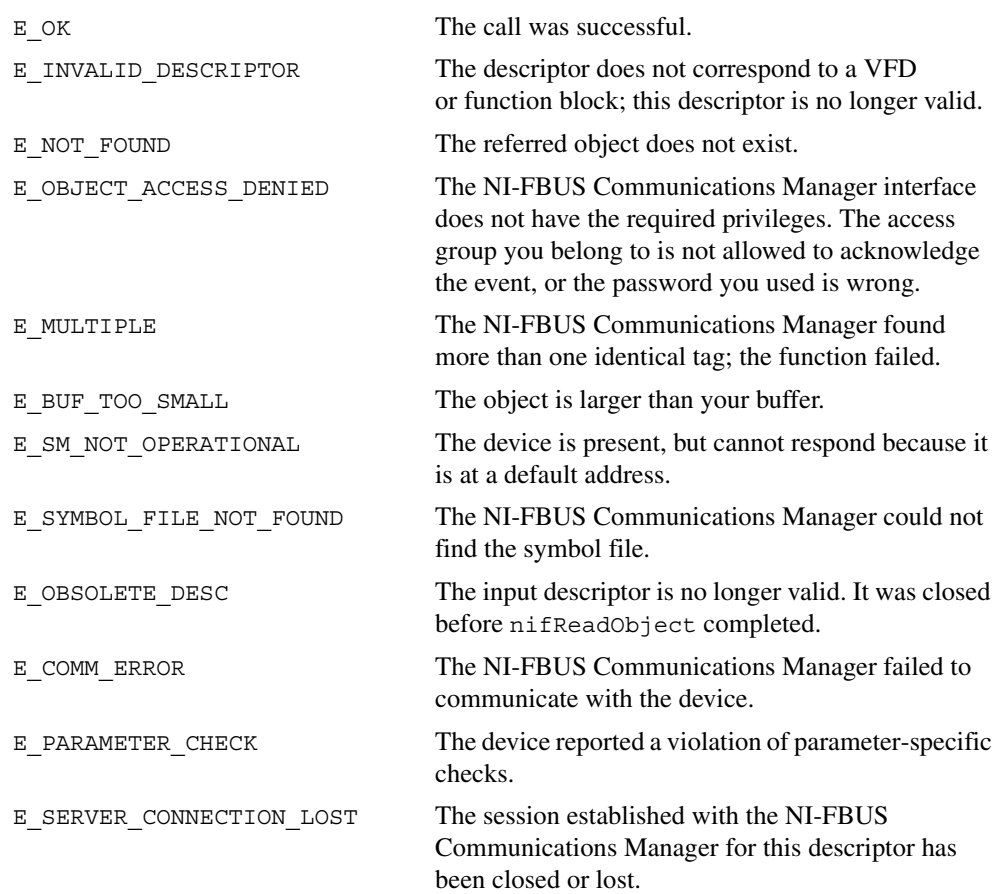

### **nifReadObjectList**

#### **Purpose**

Read the values of several objects from a device or several devices.

#### **Format**

```
nifError t nifReadObjectList (nifDesc t ud, char **blkParamList,
            uint16 numObjects, void *buffer, uint16 *length, 
            nifError_t *errArray)
```
#### **Input**

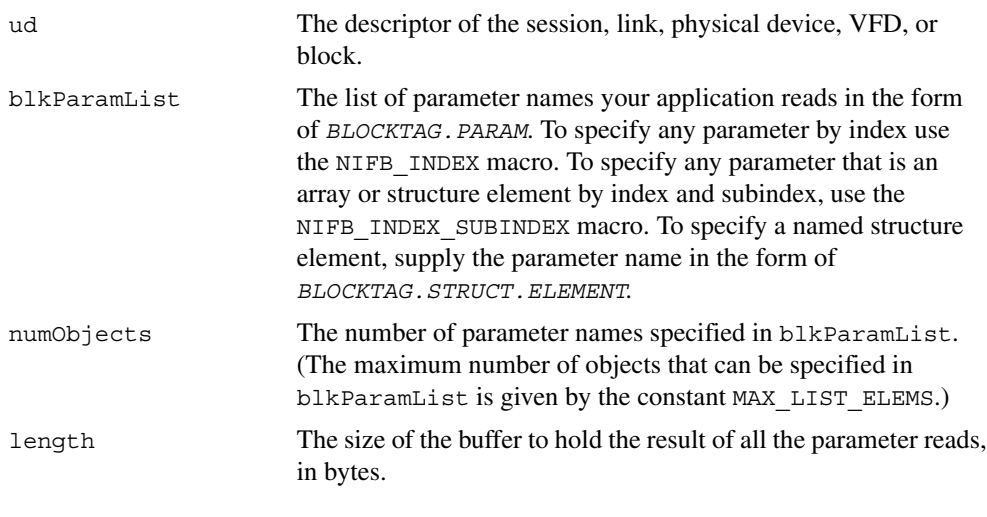

#### **Output**

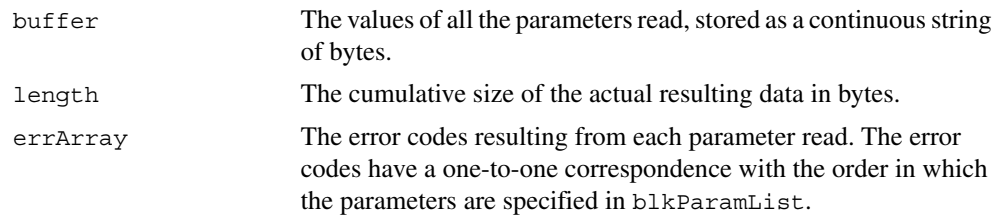

#### **Context**

Session, link, device, VFD, block.

#### **Description**

nifReadObjectList reads the values of objects specified in the list, which may include block parameters or communication parameters from devices.

- If ud is the descriptor of a link, each name in blkParamList must be in the format *BLOCKTAG.PARAM\_NAME*.
- If ud is a session descriptor, then all links are searched for any given name specified by the blocktag.param format in blkParamList. The read of this particular object fails if identical *BLOCKTAG. PARAM\_NAME* tags are located on the bus. Index access is not allowed for session descriptors.
- If ud is the descriptor of a general function block application VFD, any name in blkParamList must be in the format blocktag.param\_name.
- If ud is the descriptor of a function block, any name in blkParamList must be in the format *PARAM\_NAME*.
- If ud is the descriptor of a function block and the NIFB\_INDEX or NIFB INDEX SUBINDEX macro is used to specify a name in blkParamList, the index specified is the relative index of the parameter within the block. Relative indices start at 1 for the first block parameter.
- In all descriptor cases, any PARAM NAME specified in blkParamList can be expanded to *STRUCT.ELEMENT* format to represent a named element of a named structure.

For each name specified in blkParamList, the name can either represent a variable or a variable list object. You should determine the size of each object specified in blkParamList beforehand, possibly with a call to nifGetObjectSize. If the cumulative size of all the objects specified in the list is larger than the buffer size specified in length, the NI-FBUS Communications Manager returns an error. The data in the buffer is valid for however many objects were successfully read. The success or failure of the read for every object specified in blkParamList is indicated in errArray, the array in which error codes are returned. The error code in the first element of errArray is the error code indicating success or failure upon read of the first object specified in blkParamList, and so on.

Refer to Table [2-4](#page-53-0) at the end of this chapter for an explanation of how to use macros to specify the parameters in blkParamList.

The data nifReadObjectList returns is in Fieldbus Foundation FMS Application format. You must accomplish conversion of the data to the internal format of your processor and compiler.

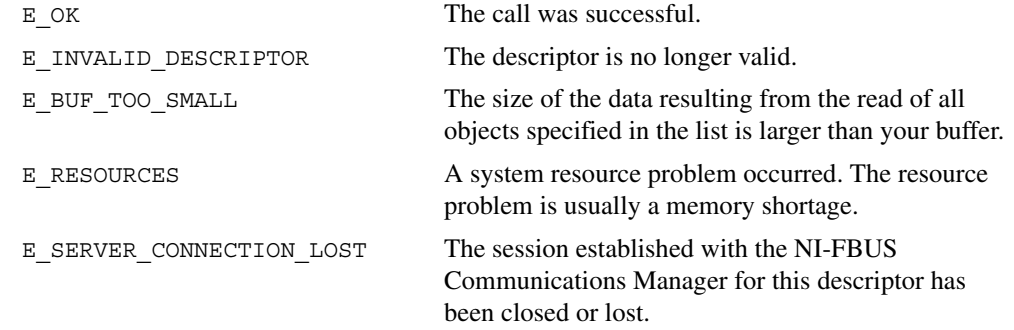

### **nifWriteObject**

#### **Purpose**

Write a parameter value to a device.

#### **Format**

```
nifError t nifWriteObject(nifDesc t ud, char *name, void *buffer,
              uint8 length)
nifError t nifWriteObject(nifDesc t ud, NIFB_INDEX(uint16 idx),
              void *buffer, uint8 length)
nifError t nifWriteObject(nifDesc t ud,
              NIFB_INDEX_SUBINDEX(uint16 idx, uint16 subidx),
              void *buffer, uint8 length)
nifError_t nifWriteObject(nifDesc_t ud, 
              NIFB ITEM(uint32 item), void *buffer, uint8 *length)
nifError t nifWriteObject(nifDesc t ud,
              NIFB ITEM SUBINDEX(uint32 item, uint16 subidx),
              void *buffer, uint8 *length)
nifError_t nifWriteObject(nifDesc_t ud, 
              NIFB BLOCK ITEM(char *blocktag, uint32 item),
              void *buffer, uint8 *length)
nifError t nifWriteObject(nifDesc t ud,
              NIFB BLOCK ITEM SUBINDEX(char *blocktag, uint32 item,
              uint16 subidx), void *buffer, uint8 *length)
nifError t nifWriteObject(nifDesc t ud,
              NIFB_BLOCK_INDEX(char *blocktag, uint16 idx),
              void *buffer, uint8 *length)
nifError_t nifWriteObject(nifDesc_t ud, 
              NIFB_BLOCK_INDEX_SUBINDEX(char *blocktag, uint16 idx,
              uint16 subidx), void *buffer, uint8 *length)
nifError_t nifWriteObject(nifDesc_t ud, 
              NIFB NAME SUBINDEX(char *name, uint16 subidx),
              void *buffer, uint8 *length)
nifError t nifWriteObject(nifDesc t ud,
              NIFB_BLOCK_NAME_SUBINDEX(char *blocktag, char *name,
              uint16 subidx), void *buffer, uint8 *length)
```
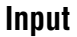

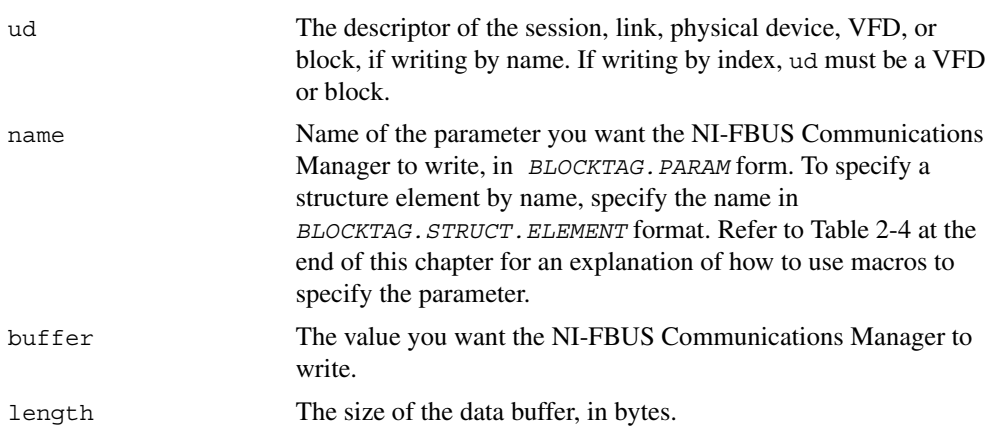

#### **Output**

Not applicable.

#### **Context**

Block, VFD, physical device, link, session.

#### **Description**

nifWriteObject writes the values of a function block parameter to a device.

- If ud is the descriptor of a session or link, then name must be in the format *BLOCKTAG.PARAM\_NAME*.
- If ud is a session descriptor, then all links are searched for the given *BLOCKTAG.PARAM\_NAME*. The function fails if more than one identical *BLOCKTAG.PARAM\_NAME* match is found.
- If ud is a physical device descriptor, a parameter is written by *BLOCKTAG. PARAM\_NAME*.
- If ud is the descriptor of a general Virtual Field Device, then name must be in the format *BLOCKTAG.PARAM\_NAME*.
- If ud is the descriptor of a function block, name must be in the format *PARAM NAME*.
- If ud is the descriptor of a function block, and you use the NIFB INDEX or NIFB\_INDEX\_SUBINDEX macro, the index specified is the relative index of the parameter within the block. Relative indices start at one for the first parameter.
- In all descriptor cases, you can expand *PARAM\_NAME* itself to *STRUCT. ELEMENT* format to represent a named element of a named structure.

Refer to Table [2-4](#page-53-0) at the end of this chapter for an explanation of how to use macros to specify the parameter.

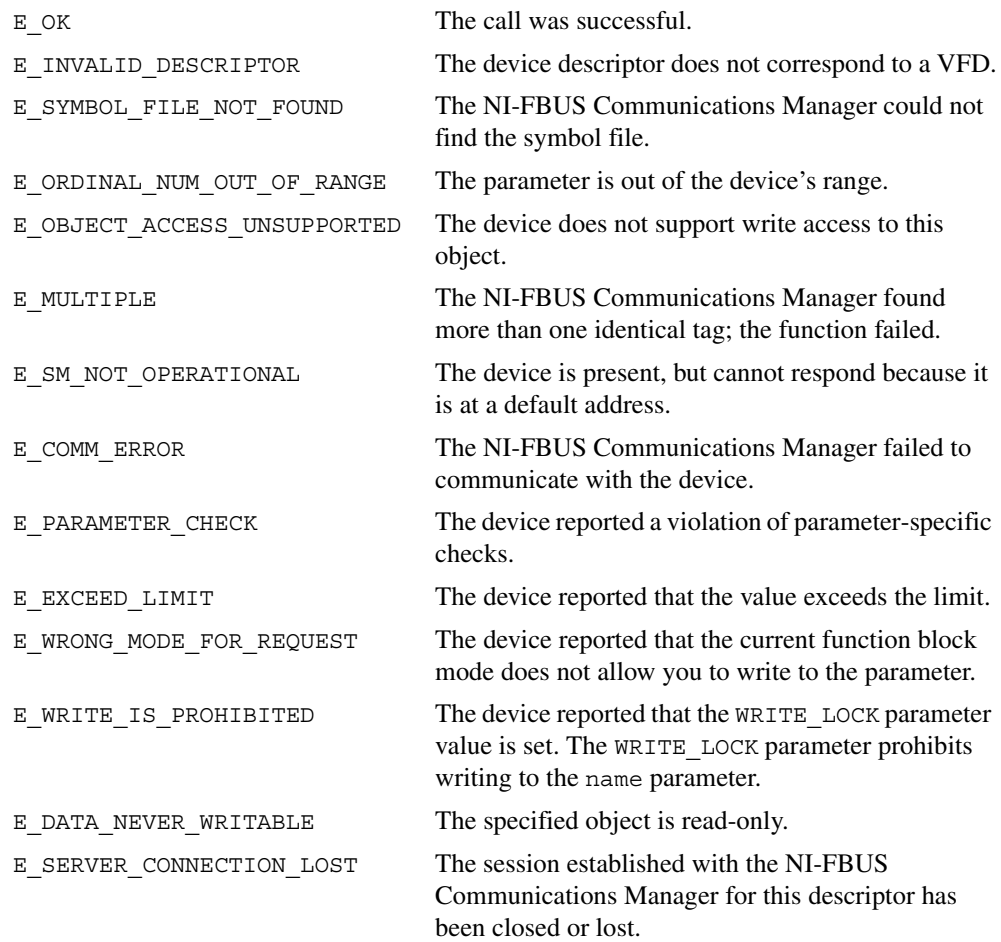

## **Using Interface Macros**

This section contains tips for using the NI-FBUS Communications Manager interface macros. These macros are defined in the header file nifbus.h.

<span id="page-53-0"></span>

| <b>Descriptor Type</b><br><b>You Have</b> | <b>Parameter Information</b><br><b>You Have</b> | <b>Macro to Use</b>                           |
|-------------------------------------------|-------------------------------------------------|-----------------------------------------------|
| <b>Block Descriptor</b>                   | Name                                            | Normal Access by Name                         |
|                                           | Name and Subindex                               | NIFB NAME SUBINDEX                            |
|                                           | Relative Index within the<br><b>Block</b>       | NIFB INDEX                                    |
|                                           | Relative Index and Subindex                     | NIFB INDEX SUBINDEX                           |
|                                           | Device description Item ID                      | NIFB ITEM                                     |
|                                           | Device description Item ID<br>and Subindex      | NIFB ITEM SUBINDEX                            |
| Non-Block Descriptor                      | Name                                            | Normal Access Using<br>BLOCKTAG, PARAM Format |
|                                           | Name and Subindex                               | NIFB BLOCK NAME SUBINDEX                      |
|                                           | Relative Index within the<br><b>Block</b>       | NIFB BLOCK INDEX                              |
|                                           | Relative Index and Subindex                     | NIFB_BLOCK_INDEX_SUBINDEX                     |
|                                           | Device description Item ID                      | NIFB BLOCK ITEM                               |
|                                           | Device description Item ID<br>and Subindex      | NIFB BLOCK ITEM SUBINDEX                      |

**Table 2-4.** Core Function Macros

As shown in Table 2-4, you can specify the parameter your application reads in the name parameter in the following ways:

- To specify an object by index, use the NIFB INDEX macro in the nifbus.h header file.
- To specify an array or structure element by index and subindex, use the NIFB\_INDEX\_SUBINDEX macro.
- If you already have a block descriptor, you can specify an object by its item ID with the NIFB\_ITEM macro, or you can specify a subelement by its item ID with the NIFB\_ITEM\_SUBINDEX macro.
- If you do not have a block descriptor, you have the following choices:
	- You can use the NIFB\_BLOCK\_ITEM macro to specify an item.
	- You can use the NIFB\_BLOCK\_ITEM\_SUBINDEX macro to specify a subelement.
	- You can use the NIFB\_BLOCK\_INDEX macro specify an object by index.
	- You can use the NIFB\_BLOCK\_INDEX\_SUBINDEX macro to specify a subindex.

You can find all these macros in the nifbus.h header file.

# **Alert and Trend Functions**

The following tables list the alert and trend functions.

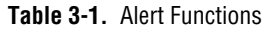

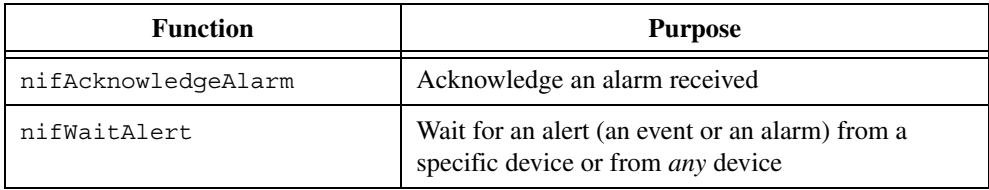

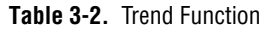

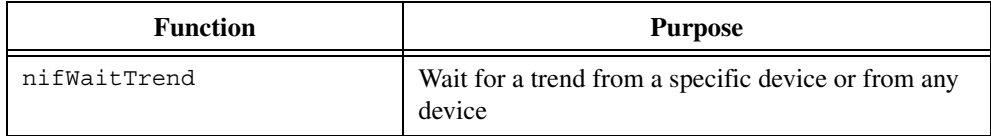

**3**

## **nifAcknowledgeAlarm**

#### **Purpose**

Acknowledge an alarm received.

#### **Format**

```
nifError t nifAcknowledgeAlarm(nifDesc t ud, char *alarmName)
```
#### **Input**

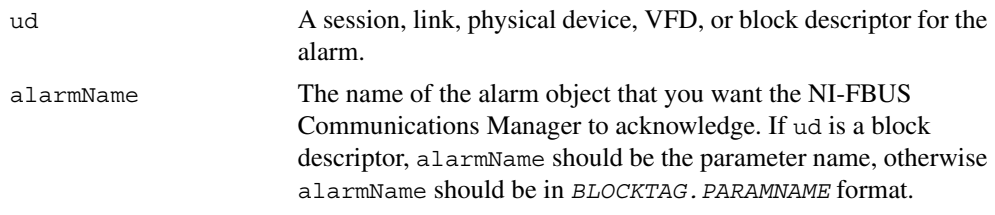

#### **Context**

Block, VFD, physical device, link, session.

#### **Description**

nifAcknowledgeAlarm acknowledges an alarm notification from a device. The NI-FBUS Communications Manager clears the unacknowledged field associated with the alarm object alarmName.

If ud is a block descriptor, the alarmName is the same as the alarmOrEventName field of the alert data you get in the nifWaitAlert call. If ud is a session, link, VFD, or physical device descriptor, then alarmName is in *BLOCKTAG.PARAMNAME* format, where blockTag is the same as the blockTag field of the alert data in the nifWaitAlert function.

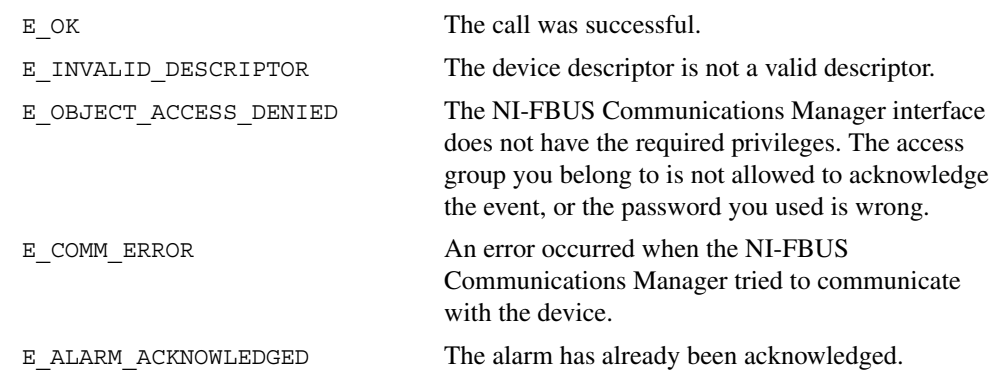

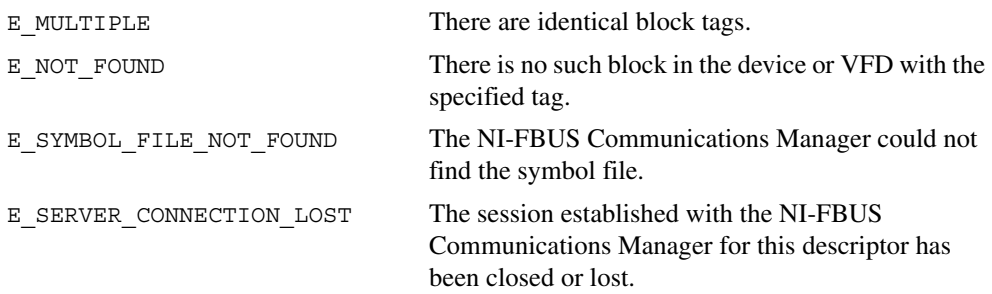

### **nifWaitAlert**

#### **Purpose**

Wait for an alert (an event or an alarm) from a specific device or from *any* device.

#### **Format**

```
nifError_t nifWaitAlert(nifDesc_t ud, nifAlertData_t *aldata, 
             uint8 alertPriority)
```
#### **Input**

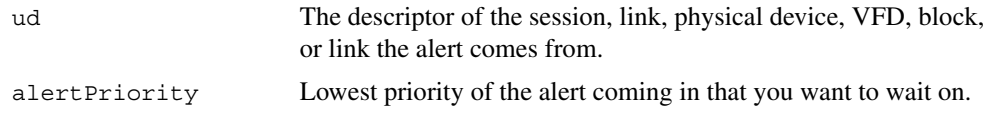

#### **Output**

#### aldata The information about the specific alert.

#### **Context**

Block, VFD, physical device, link, session.

#### **Description**

ud represents a descriptor of a session, link, a physical device, a VFD, or a block. If ud is a VFD descriptor, then the NI-FBUS Communications Manager waits for an alert from any block in the Virtual Field Device. If ud is a block, the NI-FBUS Communications Manager waits for an alarm or event from the block ud refers to. If ud represents a link, nifWaitAlert completes when an event is received from any device connected to that link. If the descriptor is a session descriptor, the function waits on any event from any attached link.

nifWaitAlert waits indefinitely until the NI-FBUS Communications Manager receives an alert with a priority greater than or equal to the input alert priority. Your application can have a dedicated thread which does nifWaitAlert only.

When the NI-FBUS Communications Manager interface receives an alert, the aldata parameter is filled in with the information about the alert. The form of aldata->alertData depends on the value of aldata->alertType. alData->alarmOrEventName is the name of the alarm parameter or event parameter that caused the alert. alData->deviceTag and alData->blockTag are the tags of the device and the block of the alarm, respectively.

nifWaitAlert sends a confirmation to the device, informing the alerting device that the alert was received. Note that this is a separate step from alert acknowledgment, which must be carried out for alarms using nifAcknowledgeAlarm.

If you have multiple threads waiting to receive the same alert, the NI-FBUS Communications Manager sends a copy of the alert to all the waiting threads. Your application must ensure that only one thread acknowledges any one alarm with a call to nifAcknowledgeAlarm. You can abort a pending nifWaitAlert call by closing the descriptor on which the call was made.

The alertType parameter can be ALERT\_ANALOG, ALERT\_DISCRETE, or ALERT\_UPDATE.

```
nifAlertData_t is defined as follows:
typedef struct nifAlertData_t{
  uint8 alertType;
  char deviceTag[TAG_SIZE + 1];
  char blockTag[TAG_SIZE + 1];
  char alarmOrEventName [TAG SIZE + 1];
  uint8 alertKey;
  uint8 standardType;
  uint8 mfrType;
  uint8 messageType;
  uint8 priority;
  nifTime t timeStamp;
  uint16 subCode;
  uint16 unitIndex;
  union {
    float floatAlarmData;
    uint8 discreteAlarmData;
    uint16 staticRevision;
  } alertData;
} nifAlertData_t;
```
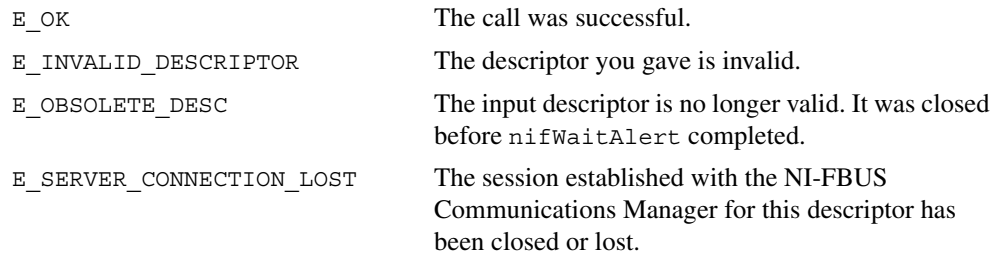

### **nifWaitTrend**

#### **Purpose**

Wait for a trend from a specific device or from any device.

#### **Format**

```
nifError t nifWaitTrend(nifDesc t ud, nifTrendData t *trend)
```
#### **Input**

ud The descriptor of the session, physical device, VFD, block, or link that the trend comes from.

#### **Output**

trend The information about the specific trend.

#### **Context**

Block, VFD, physical device, link, session.

#### **Description**

ud represents a descriptor of a session, link, physical device, VFD, or block. If ud is a VFD descriptor, then the NI-FBUS Communications Manager waits for a trend from any block in the Virtual Field Device. If ud is a block, the NI-FBUS Communications Manager waits for a trend from the block ud identifies. If ud represents a link, the call completes when a trend is received from any device connected to that link. If the descriptor is a session descriptor, nifWaitTrend waits on any trend from any attached link.

nifWaitTrend waits indefinitely until the NI-FBUS Communications Manager interface receives a trend. Your application can have a dedicated thread which does nifWaitTrend only.

When a trend comes in, the trend parameter is filled in with the information about the trend. The form of trend->trendData depends on the value of trend->trendType. There are three trend types: TREND\_FLOAT, TREND\_DISCRETE and TREND\_BITSTRING. If the trend type is TREND\_FLOAT, the trend->trendData is a 16-element array of floating point numbers. If the trend type is TREND\_DISCRETE, the trend->trendData is a 16-element array of 1-byte integers. If the trend type is TREND\_BITSTRING, the trend->trendData is a 16-element array of 2-byte bit strings, which is equivalent to a 32-element array of 1-byte integers. deviceTag and blockTag are the device and block tags of the parameter that has the trend; paramName is the name of the parameter.

If you have multiple threads waiting to receive the same trend, the NI-FBUS Communications Manager sends a copy of the trend to all the waiting threads. You can abort a pending nifWaitTrend call by closing the descriptor on which the call was made.

The trend type can be TREND\_FLOAT, TREND\_DISCRETE, or TREND\_BITSTRING. The sample type can be SAMPLE\_INSTANT or SAMPLE\_AVERAGE.

```
nifTrendData_t is defined as follows:
typedef struct nifTrendData_t {
   uint8 trendType;
   char deviceTag[TAG SIZE + 1];
   char blockTag[TAG_SIZE + 1];
   char paramName[TAG SIZE + 1];
   uint8 sampleType;
   uint32 sampleInterval;
   nifTime_t lastUpdate;
   uint8 status[16];
   union {
      float f[16];
      uint8 d[16];
      uint8 bs[32];
   } trendData;
} nifTrendData_t;
```
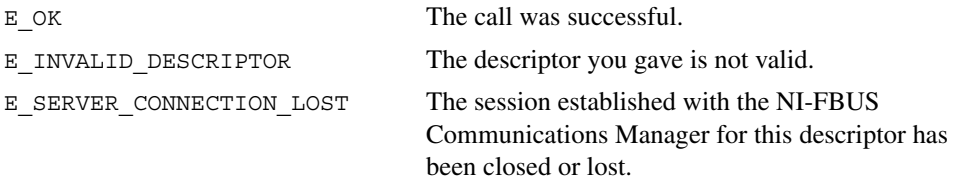

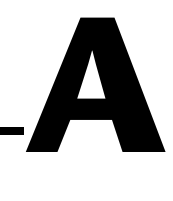

# **Technical Support Resources**

# **Web Support**

National Instruments Web support is your first stop for help in solving installation, configuration, and application problems and questions. Online problem-solving and diagnostic resources include frequently asked questions, knowledge bases, product-specific troubleshooting wizards, manuals, drivers, software updates, and more. Web support is available through the Technical Support section of ni.com

# **NI Developer Zone**

The NI Developer Zone at ni.com/zone is the essential resource for building measurement and automation systems. At the NI Developer Zone, you can easily access the latest example programs, system configurators, tutorials, technical news, as well as a community of developers ready to share their own techniques.

# **Customer Education**

National Instruments provides a number of alternatives to satisfy your training needs, from self-paced tutorials, videos, and interactive CDs to instructor-led hands-on courses at locations around the world. Visit the Customer Education section of ni.com for online course schedules, syllabi, training centers, and class registration.

# **System Integration**

If you have time constraints, limited in-house technical resources, or other dilemmas, you may prefer to employ consulting or system integration services. You can rely on the expertise available through our worldwide network of Alliance Program members. To find out more about our Alliance system integration solutions, visit the System Integration section of ni.com

# **Worldwide Support**

National Instruments has offices located around the world to help address your support needs. You can access our branch office Web sites from the Worldwide Offices section of ni.com. Branch office web sites provide up-to-date contact information, support phone numbers, e-mail addresses, and current events.

If you have searched the technical support resources on our Web site and still cannot find the answers you need, contact your local office or National Instruments corporate. Phone numbers for our worldwide offices are listed at the front of this manual.

# **Glossary**

# **A**

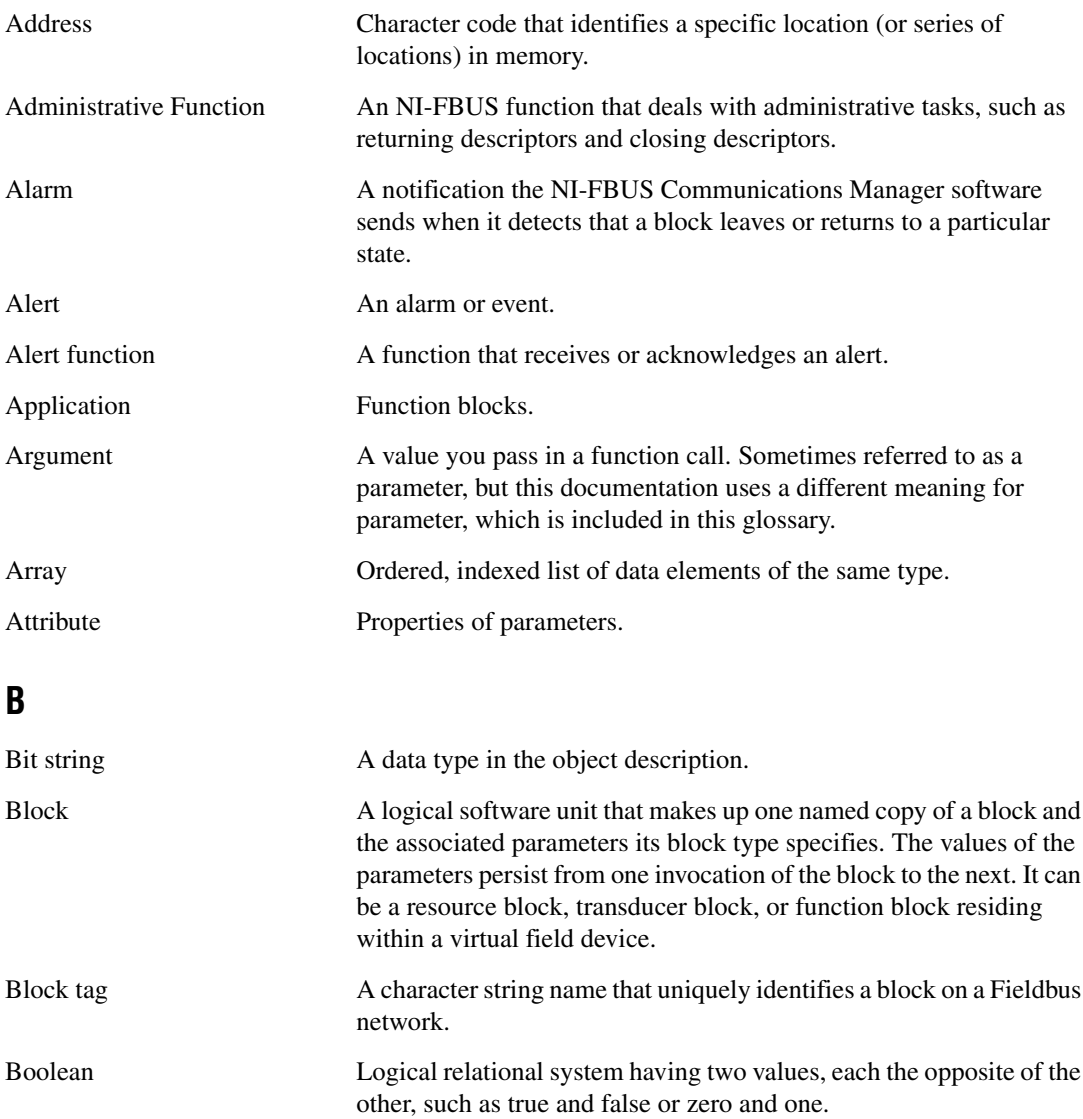

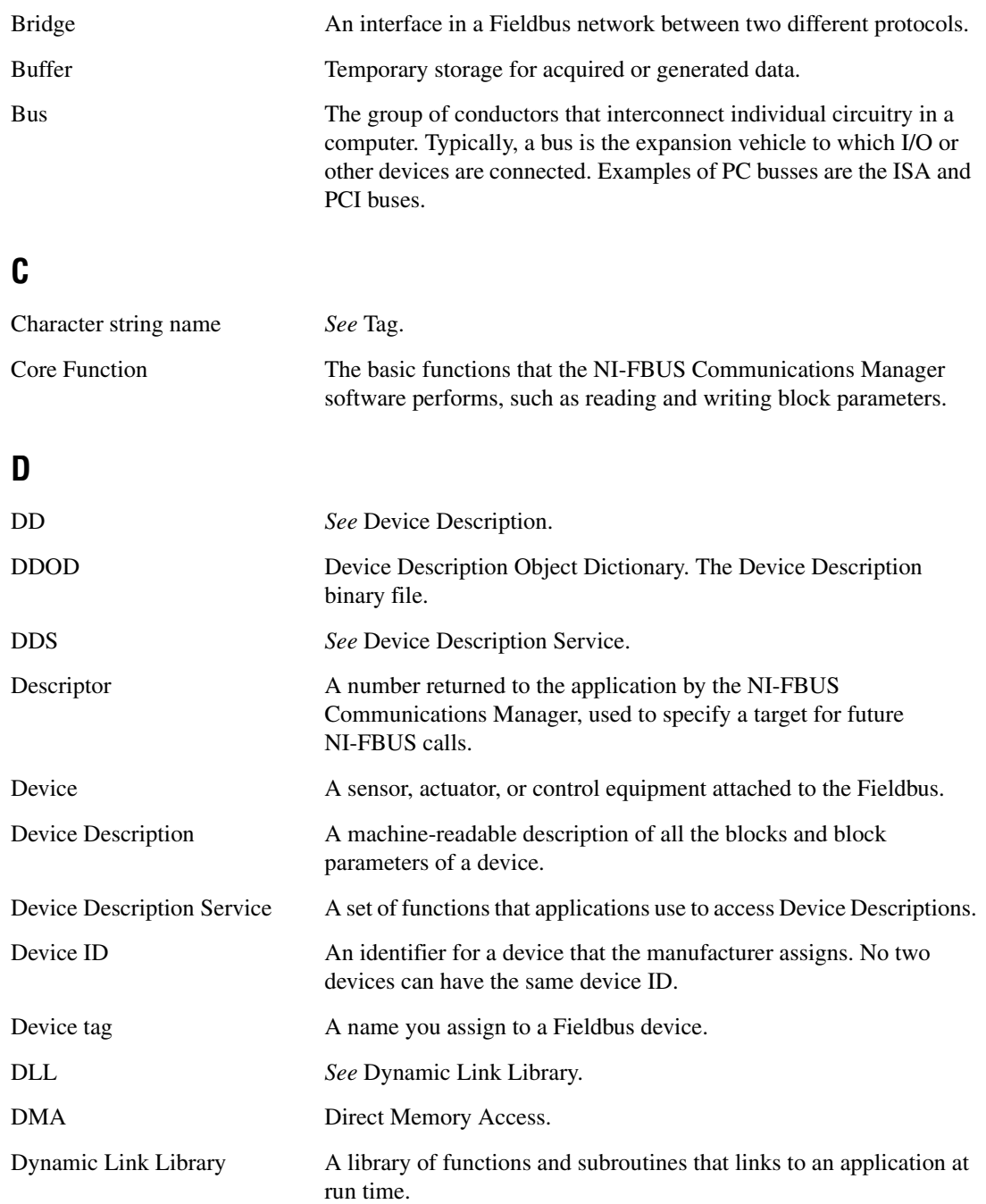

# **E**

Event An occurrence on a device that causes a Fieldbus entity to send the Fieldbus event message.

# **F**

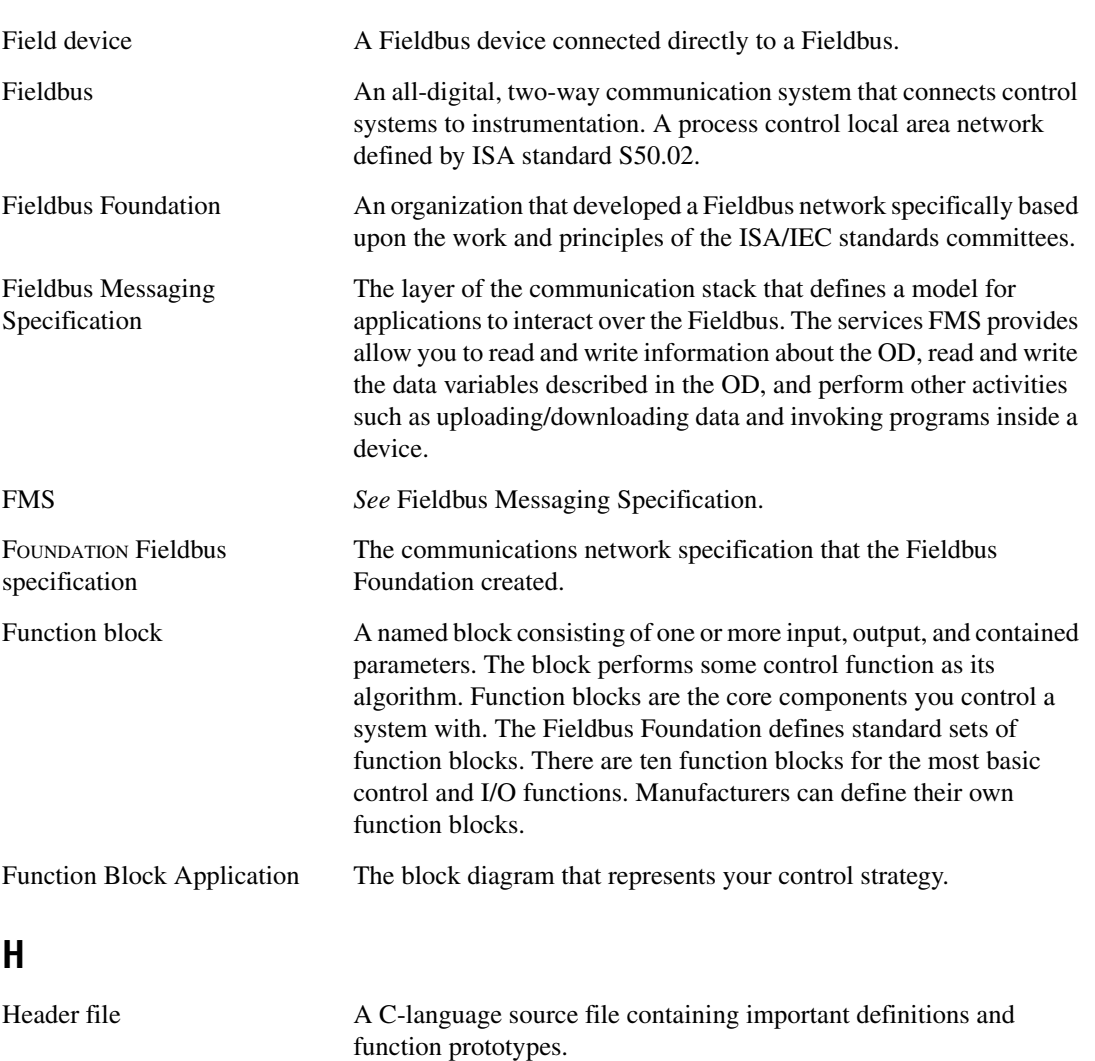

#### *Glossary*

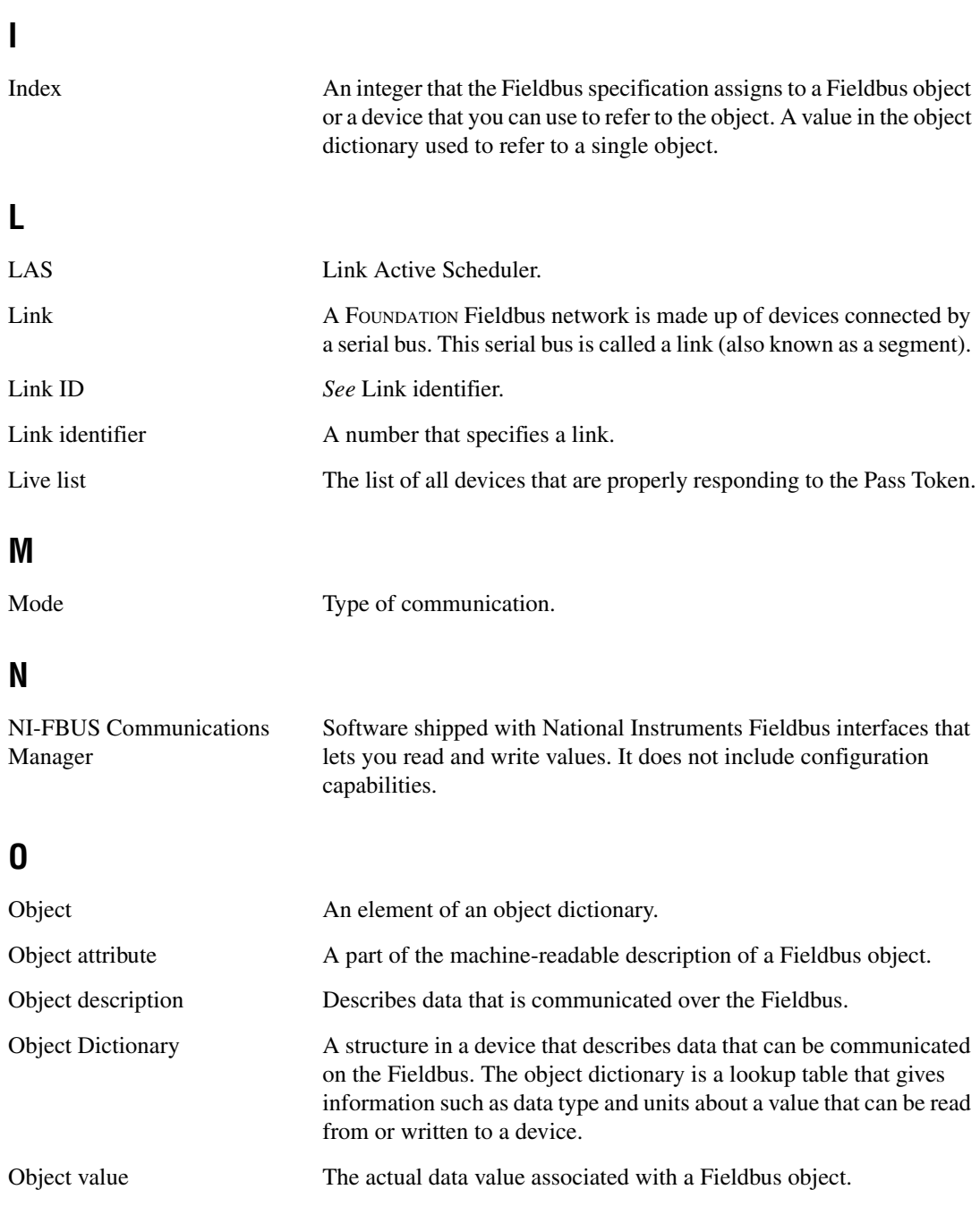

#### *Glossary*

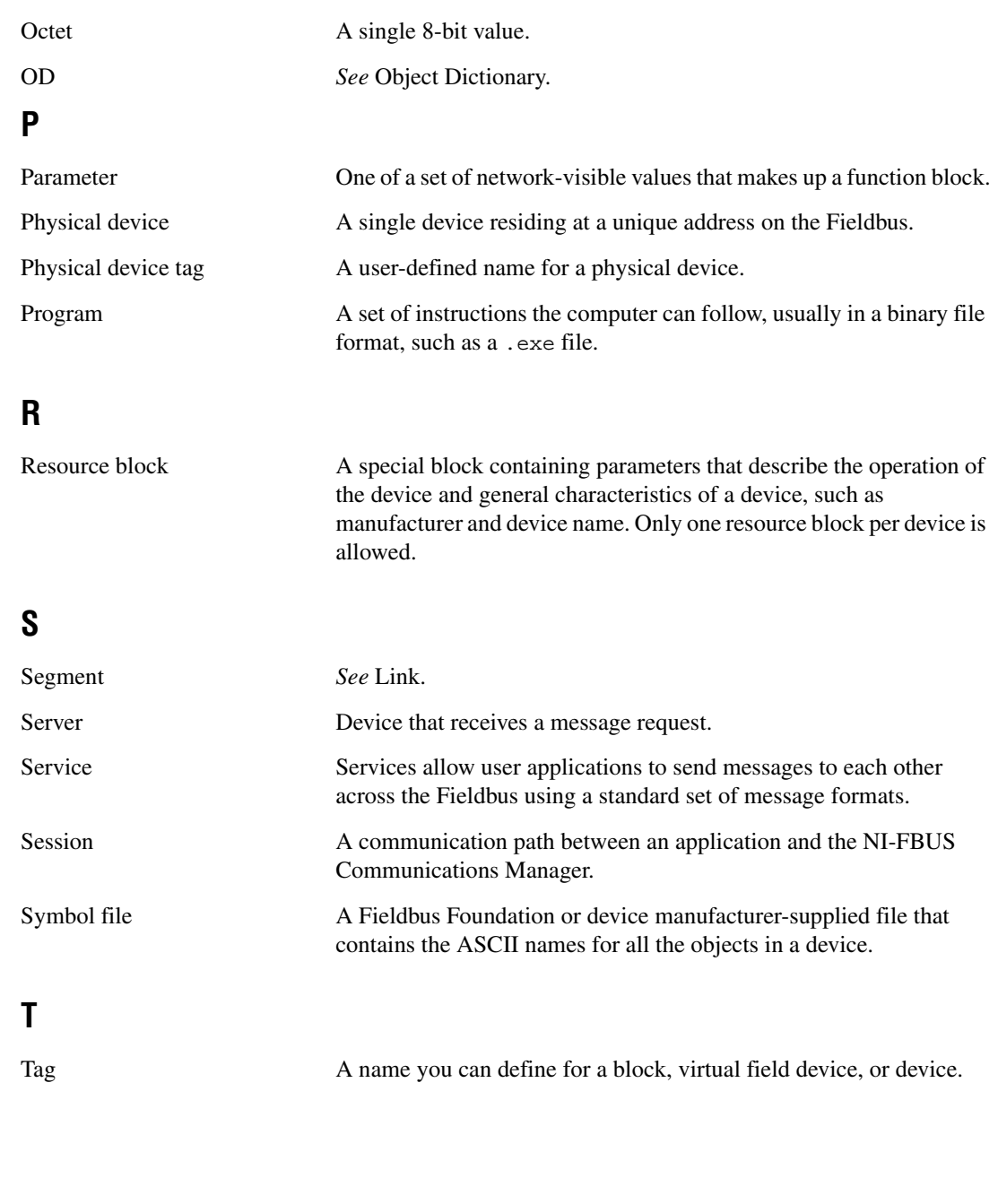

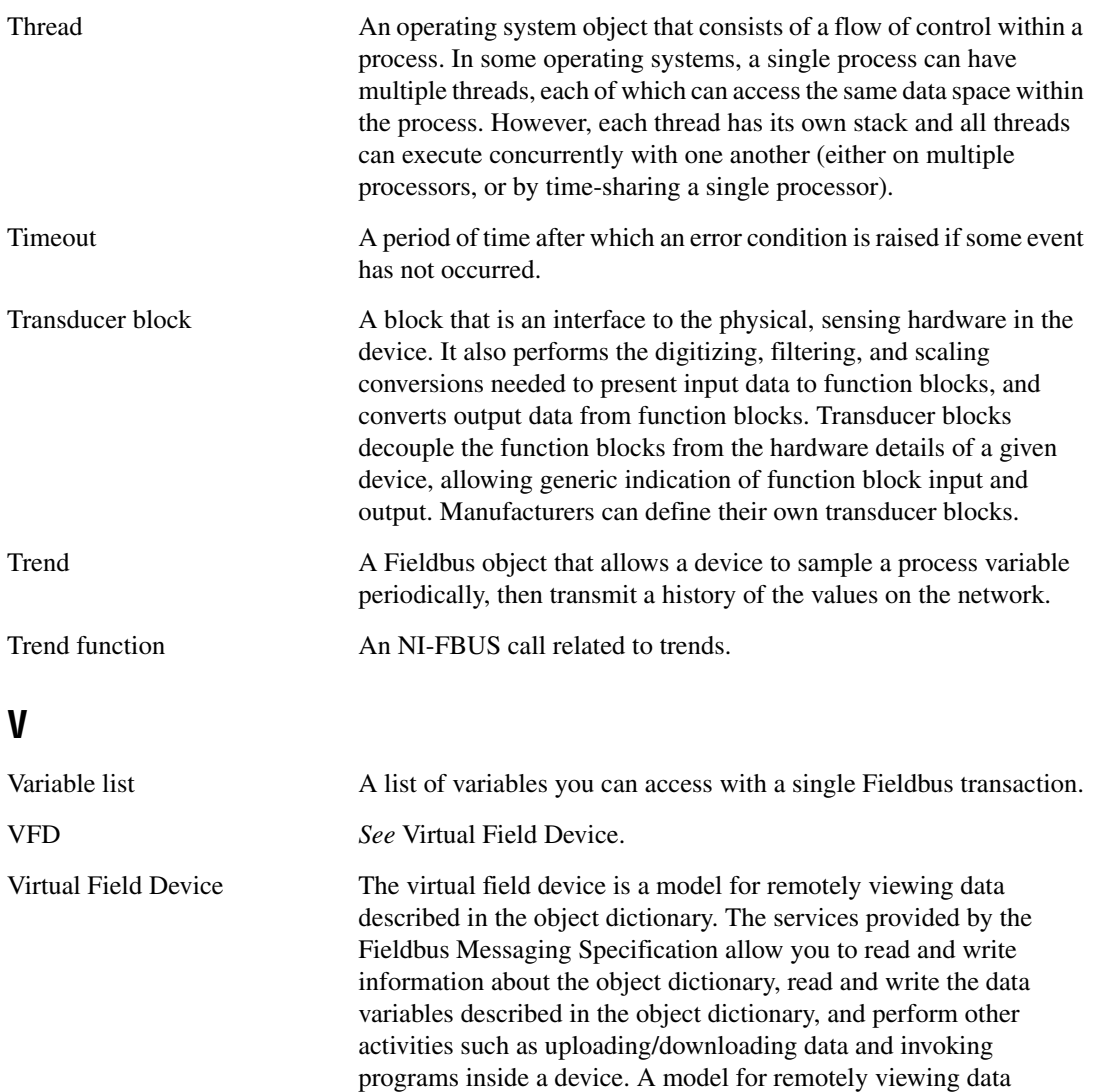

described in the object dictionary.

# **Index**

## **A**

administrative functions list of functions (table), 1-1 nifClose, 1-2 to 1-3 nifDownloadDomain, 1-4 nifGetBlockList, 1-5 to 1-6 nifGetDeviceList, 1-7 to 1-8 nifGetInterfaceList, 1-9 to 1-10 nifGetVFDList, 1-11 to 1-12 nifOpenBlock, 1-13 to 1-14 nifOpenLink, 1-15 to 1-16 nifOpenPhysicalDevice, 1-17 to 1-18 nifOpenSession, 1-19 nifOpenVfd, 1-20 to 1-21 alert and trend functions list of functions (table), 3-1 nifAcknowledgeAlarm, 3-2 to 3-3 nifWaitAlert, 3-4 to 3-5 nifWaitTrend, 3-6 to 3-7

## **C**

conventions used in manual, *iv* core functions list of functions (table), 2-1 nifFreeObjectAttributes, 2-2 nifFreeObjectType, 2-3 nifGetObjectAttributes, 2-4 to 2-6 nifGetObjectName, 2-7 to 2-9 nifGetObjectSize, 2-10 to 2-11 nifGetObjectType, 2-12 to 2-17 nifReadObject, 2-18 to 2-20 nifReadObjectList, 2-21 to 2-23 nifWriteObject, 2-24 to 2-26 using NI-FBUS interface macros, 2-27 to 2-28 customer education, A-1

#### **D**

documentation conventions used in manual, *iv* related documentation, 1-1

## **I**

interface macros, NI-FBUS, 2-27 to 2-28

#### **M**

manual. *See* documentation.

#### **N**

NI Developer Zone, A-1 nifAcknowledgeAlarm, 3-2 to 3-3 NI-FBUS interface macros, 2-27 to 2-28 core function macros (table), 2-27 nifClose function, 1-2 to 1-3 nifDownloadDomain function, 1-4 nifFreeObjectAttributes function, 2-2 nifFreeObjectType function, 2-3 nifGetBlockList function, 1-5 to 1-6 nifGetDeviceList function, 1-7 to 1-8 nifGetInterfaceList function, 1-9 to 1-10 nifGetObjectAttributes function, 2-4 to 2-6 nifGetObjectName function, 2-7 to 2-9 nifGetObjectSize function, 2-10 to 2-11 nifGetObjectType function, 2-12 to 2-17 context, 2-13 data structure, 2-14 data type, 2-14 description, 2-13 to 2-16 format, 2-12 input, 2-13 object code elements, 2-15

object codes for nifObjTypeList\_t data structure (table), 2-14 output, 2-13 pseudocode for getting type information, 2-15 purpose, 2-12 return values, 2-16 to 2-17 standard data types for ODT\_SIMPLETYPE object code (table), 2-16 typeIndex of elements, 2-15 nifGetVFDList function, 1-11 to 1-12 nifOpenBlock function, 1-13 to 1-14 nifOpenLink function, 1-15 to 1-16 nifOpenPhysicalDevice function, 1-17 to 1-18 nifOpenSession function, 1-19 nifOpenVfd function, 1-20 to 1-21 nifReadObject function, 2-18 to 2-20 nifReadObjectList function, 2-21 to 2-23 nifWaitAlert function, 3-4 to 3-5 nifWaitTrend function, 3-6 to 3-7 nifWriteObject function, 2-24 to 2-26

# **S**

sessions (note), 1-2 system integration, by National Instruments, A-1

# **T**

technical support resources, A-1 to A-2 trend functions. *See* alert and trend functions.

#### **W**

Web support from National Instruments, A-1 Worldwide technical support, A-2